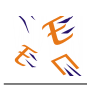

# **ΠΑΡΑΡΤΗΜΑ**

# **1. Πρωτοβάθμια Εκπαίδευση**

## **1.1. Το Λογισμικό Microworlds Pro™**

Το λογισμικό Microworlds Pro εξελληνίστηκε και προσαρμόστηκε στο ελληνικό εκπαιδευτικό σύστημα στο πλαίσιο του έργου ΚΙΡΚΗ (Β΄ ΚΠΣ). Η εξελληνισμένη έκδοση του Microworlds από την Rainbow Computer A.E. περιλαμβάνει εγχειρίδιο για το διδάσκοντα και τους μαθητές με μια σειρά δραστηριοτήτων. Το Υπ.Ε.Π.Θ. έχει αποκτήσει δικαιώματα χρήσης του λογισμικού για τα Δημοτικά σχολεία της χώρας.

Το περιβάλλον του Microworlds Pro διαθέτει δικό του "πακέτο ζωγραφικής" με μια συλλογή 128 σχημάτων, μια καρτέλα γραφής διαδικασιών και μια περιοχή στην οποία πραγματοποιούνται οι εργασίες των μαθητών. Στον πυρήνα του λογισμικού, συναντάμε αντικείμενα όπως Σελίδες, Χελώνες σε ποικίλες μορφές (149 σε κάθε Σελίδα), κουμπιά, πλαίσια κειμένου, μεταβολείς καθώς και εργαλεία για ήχο και video. Τα παραπάνω αποδεικνύονται κατάλληλα για να γίνουν ενδιαφέρουσες παρουσιάσεις των μαθητών στο σχολείο.

Τέσσερα είναι τα πιο σημαντικά χαρακτηριστικά του Microworlds Pro που ενδιαφέρουν τους δασκάλους της Πρωτοβάθμιας εκπαίδευσης και ιδιαίτερα αυτούς που διδάσκουν στα Ολοήμερα Δημοτικά Σχολεία, (εφόσον ικανοποιεί το μεγαλύτερο μέρος του νέου προγράμματος τους «Παίζω και μαθαίνω με τον υπολογιστή, γράφω και ζωγραφίζω και ελέγχω και προγραμματίζω»):

- i. Το φιλικό πολυμεσικό περιβάλλον (κείμενο, ήχος, εικόνες, μουσική, video) κατάλληλο για παρουσιάσεις μαθημάτων ή εργασιών στη σχολική τάξη, χωρίς τη γνώση προγραμματισμού.
- ii. Η χρήση πολλών "Πλαισίων Κειμένου" στα οποία οι μαθητές μπορούν να γράφουν και να επεξεργάζονται κείμενα, να επιλέγουν γραμματοσειρά και χρώματα.
- iii. Η ευκολία εκμάθησης των βασικών εντολών προγραμματισμού Logo που επιτρέπει σχετικά εύκολα τη δημιουργία μικρών εφαρμογών (ζωγραφική με χελώνες που παίρνουν σχήματα από τη συλλογή που διαθέτει το περιβάλλον, κείμενα και εικόνες, πλοήγηση μιας χελώνας σε έναν λαβύρινθο, αριθμητικές πράξεις, κινούμενα σχέδια, γεωμετρικά σχήματα , δημιουργία συνδέσμων, εγγραφή φωνής, επεξεργασία μελωδιών για μουσικές συνδέσεις, ηλεκτρονική εφημερίδα).
- iv. Η δυνατότητα που παρέχει το σύστημα να δημιουργούνται πρότυπα HTML για τις διαδραστικές εργασίες (ατομικές ή συλλογικές) που πρόκειται να παρουσιαστούν στο διαδίκτυο.

Το Microworlds Pro με τα "Γραφικά της Χελώνας" που διαθέτει εγγυάται την εύκολη και γρήγορη εκμάθηση στοιχειώδους προγραμματισμού. Από την άλλη, επειδή είναι

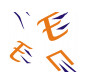

ένα "ανοιχτό λογισμικό" παρέχει τη δυνατότητα στο δάσκαλο να παίρνει πρωτοβουλίες στα μαθήματά του. Επίσης, δίνει την ευκαιρία στους μαθητές να πειραματίζονται δοκιμάζοντας τις ιδέες τους και μέσα από τα "λάθη" τους να οικοδομούν τις γνώσεις τους.

Χαρακτηριστικές σελίδες οθόνης από δραστηριότητες με το Microworlds Pro:

α) Προσομοίωση των φάσεων της Σελήνης:

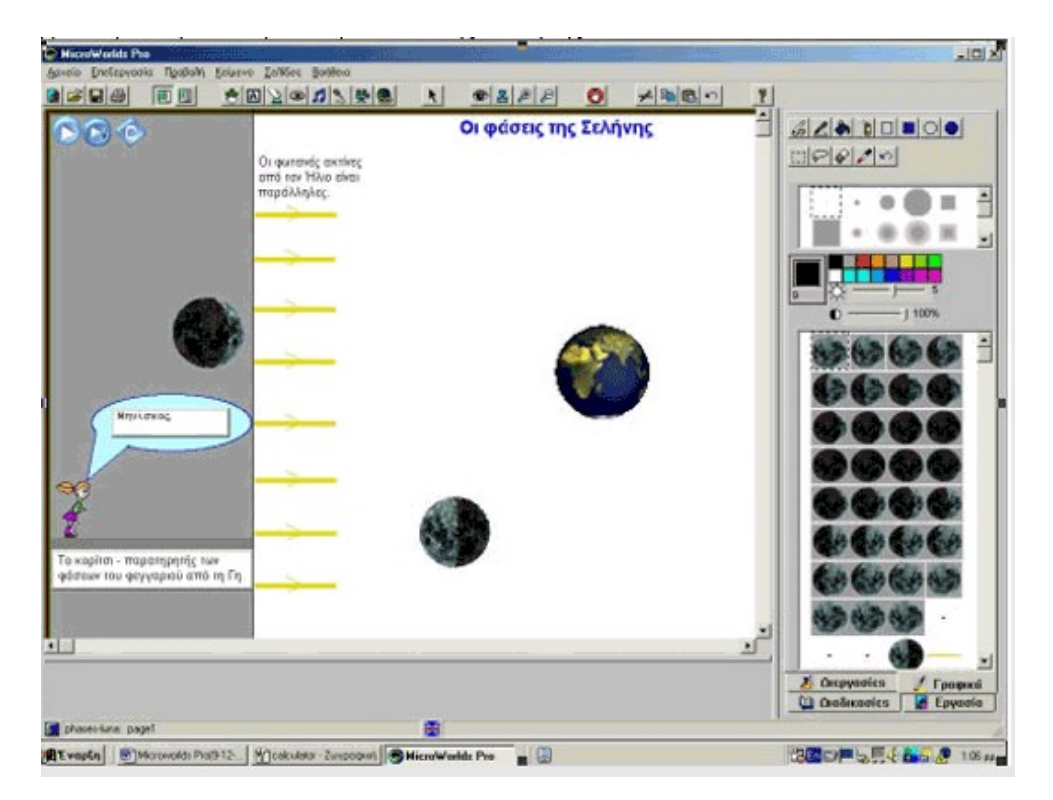

β) Δραστηριότητα για τις λίμνες και τα ποτάμια της Ελλάδας:

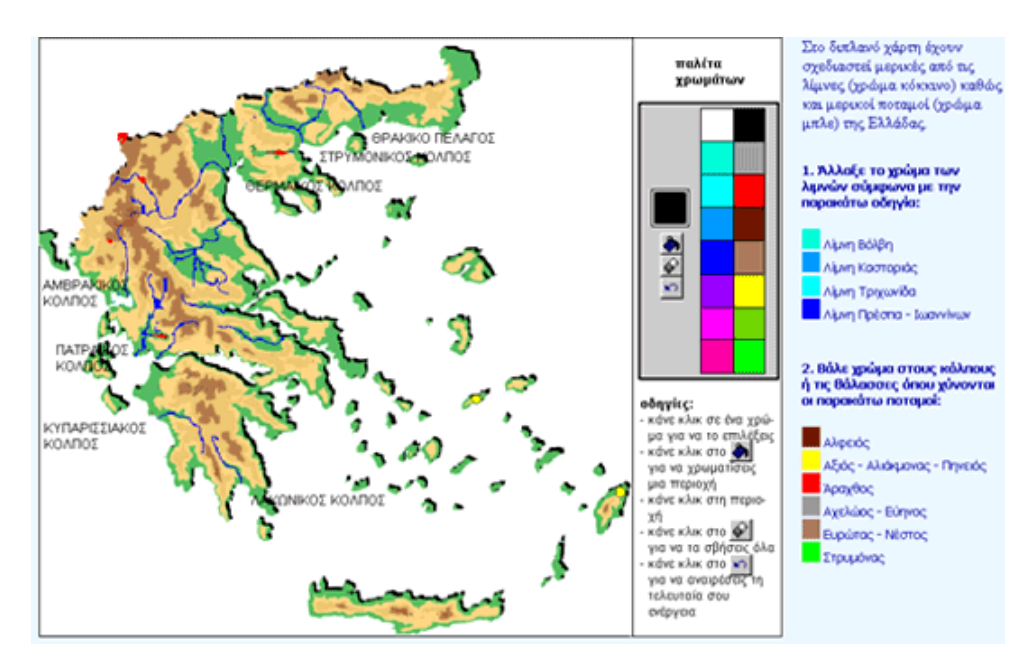

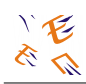

# **1.2. Έργο «ΠΛΕΙΑΔΕΣ», Ενότητα «Νηρηίδες»**

Υποέργα που έχουν ανατεθεί:

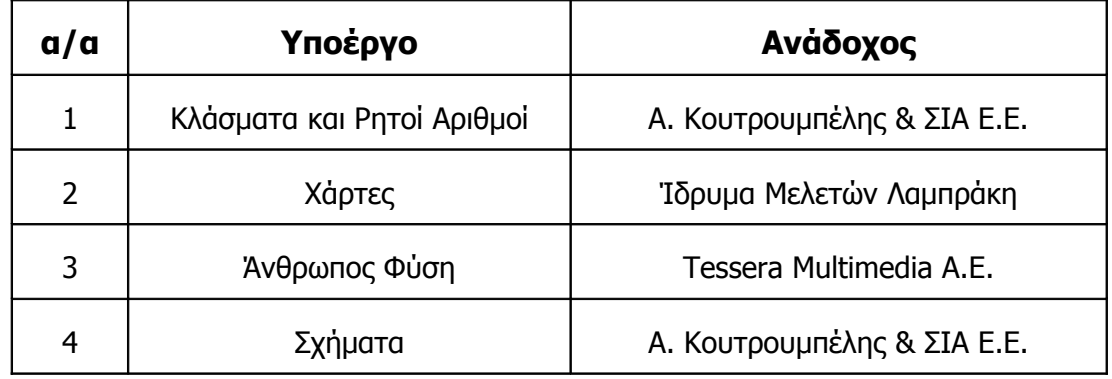

# **1.2.1. Υποέργο "Κλάσματα και Ρητοί Αριθμοί"**

Το υποέργο αφορά στην ανάπτυξη ενός εκπαιδευτικού πακέτου με τίτλο «Κλάσματα και Ρητοί Αριθμοί». Θα αφορά στις έννοιες του κλάσματος, των κλασματικών και των ρητών αριθμών. Τα σενάρια που θα αναπτυχθούν στο πλαίσιο αυτού του εκπαιδευτικού πακέτου θα περιλαμβάνουν εκπαιδευτικές δραστηριότητες σχεδιασμένες να υλοποιηθούν τόσο σε φυσικό όσο και σε ηλεκτρονικό περιβάλλον και να εμπλέκουν τους μαθητές σε καταστάσεις προβληματισμού. Οι επιμέρους έννοιες και ερμηνείες θα συνδέονται μεταξύ τους και δεν θα παρουσιάζονται αποσπασματικά και αποκομμένα. Ανεξάρτητα από το περιεχόμενο των επί μέρους θεματικών ενοτήτων (Κλάσματα – Δεκαδικοί Αριθμοί – Κλασματικοί Αριθμοί – Πράξεις με Δεκαδικούς και Κλασματικούς Αριθμούς – Ρητοί Αριθμοί), οι δραστηριότητες που θα αναπτυχθούν, θα έχουν ως επίκεντρο την ανάπτυξη της ικανότητας του μαθητή να επιλύει προβλήματα, να κάνει λογικούς συλλογισμούς, να κάνει υπολογισμούς και απλές πράξεις από μνήμης, να εκτιμά το αποτέλεσμα κατά προσέγγιση και να αξιολογεί τη λογικότητά του.

Το πακέτο προορίζεται να καλύψει 62 διδακτικές ώρες και να αξιοποιηθεί στη διδασκαλία των Μαθηματικών της Δ΄, Ε΄ και ΣΤ΄ Δημοτικού καθώς και της Α΄ Γυμνασίου.

# **1.2.2. Υποέργο "Η Ελλάδα και ο κόσμος μέσα από τους χάρτες"**

Το υποέργο αφορά στην ανάπτυξη ενός εκπαιδευτικού πακέτου με τίτλο «Η Ελλάδα και ο Κόσμος μέσα από τους Χάρτες» και θέμα τη χρήση του χάρτη ως μέσου για τη γνωριμία των μαθητών με την Ελλάδα και τον Κόσμο. Το εκπαιδευτικό πακέτο στοχεύει στην απόκτηση γνώσεων και στην ανάπτυξη δεξιοτήτων, που θα επιτρέπουν στο μαθητή να παρατηρεί, να περιγράφει, να ερμηνεύει και σε κάποιο βαθμό και να προβλέπει τη λειτουργία, τους συσχετισμούς και τις αλληλεπιδράσεις του φυσικού και ανθρωπογενούς περιβάλλοντος, μέσα στο οποίο αναπτύσσεται η ανθρώπινη δραστηριότητα στο χώρο και στο χρόνο. Η διαδικασία αυτή αποσκοπεί στη δημιουργία μιας σφαιρικής αντίληψης για το χώρο που ζει ο μαθητής, με τη βοήθεια εκπαιδευτικών διεργασιών, στις οποίες η έμφαση δίνεται στην αντιμετώπιση του

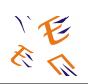

μαθητή ως ερευνητή. Συγκεκριμένα, το εκπαιδευτικό πακέτο αφορά σε μία σειρά από έννοιες όπως μορφολογικά χαρακτηριστικά της Ελλάδας και των Ηπείρων, κλιματολογικά, δημογραφικά, οικονομικά, ιστορικά, διοικητικά, πολιτιστικά και πολιτισμικά στοιχεία, στην ένταξη της Ελλάδας στην ευρύτερη περιοχή, στην ένταξη όλης της παραπάνω πληροφορίας όχι μόνο στο χώρο αλλά και στο χρόνο. Στόχος δεν είναι η απλή παράθεση πληροφοριών, όπου ο μαθητής θα είναι παθητικός δέκτης, αλλά η αξιοποίηση της παρεχόμενης πληροφορίας για να δομήσει μία όσο γίνεται ολοκληρωμένη αντίληψη όχι μόνο για το ποια είναι η γεωγραφία της Ελλάδος αλλά και για το ποιοι λόγοι διαμόρφωσαν τα οικονομικά, πολιτικά, πολιτισμικά, δημογραφικά αλλά και μορφολογικά της χαρακτηριστικά όπως επίσης να διερευνήσουν την αλληλεπίδραση όλων των παραπάνω παραγόντων.

Το πακέτο προορίζεται να καλύψει 40 διδακτικές ώρες και προσεγγίζει διδακτικούς στόχους της Ε' και ΣΤ' Δημοτικού.

# **1.2.3. Υποέργο "Άνθρωπος και φύση"**

Το υποέργο αφορά στην ανάπτυξη ενός εκπαιδευτικού πακέτου με τίτλο «Άνθρωπος και Φύση». Κοινό θέμα όλων των σεναρίων του θα είναι ο Άνθρωπος και η Φύση, με κεντρικό άξονα (οπτική γωνία) τη διάκριση και αναγνώριση εννοιών, σχέσεων και διαδικασιών (μεταβολή, προσαρμογή, εξέλιξη, αλληλεπίδραση) και την ανάπτυξη δεξιοτήτων όπως διερεύνησης συσχετισμών και ταξινόμησης. Στόχος είναι να συνειδητοποιήσει ο μαθητής ότι άνθρωπος και η φύση αποτελούν ένα ενιαίο «όλον» και να ευαισθητοποιηθεί για τα προβλήματα που προκύπτουν από το σημερινό τρόπο διαχείρισης του φυσικού περιβάλλοντος. Επίσης να γίνει ικανός να διερευνά τους συσχετισμούς, να αντιλαμβάνεται τη συνεχή αλληλεπίδραση καθώς και τη διαρκή μεταβολή και εξέλιξή τους και να συνειδητοποιεί μέσα σε αυτά το ρόλο της ανθρώπινης δραστηριότητας. Οι δραστηριότητες που θα σχεδιαστούν θα θέτουν μια θεματική πλοκή και θα ακολουθούν σπονδυλωτή δομή, θα έχουν επίπεδα δυσκολίας ώστε να μπορούν να προσαρμοστούν στο γνωστικό και νοητικό επίπεδο των εκάστοτε μαθητών και των διαφορετικών σχολικών βαθμίδων.

Το πακέτο προορίζεται να καλύψει 35 διδακτικές ώρες και προσεγγίζει διδακτικούς στόχους όλων των τάξεων του Δημοτικού.

# **1.2.4. Υποέργο "Παίζω και μετρώ με τα σχήματα"**

Το υποέργο αφορά στην ανάπτυξη ενός εκπαιδευτικού πακέτου με τίτλο «Παίζω και Μετρώ με τα Σχήματα» και κεντρικό άξονα τη μέτρηση Γεωμετρικών σχημάτων και σωμάτων. Οι δραστηριότητες του πακέτου στοχεύουν, μέσα από την ενασχόληση των μαθητών με τα γεωμετρικά σχήματα και σώματα, στην εμπέδωση των γεωμετρικών εννοιών και όρων και στην ανάπτυξη δεξιοτήτων υπολογισμού του μήκους και του εμβαδού και του όγκου, με τη χρήση διαφόρων μονάδων και αριθμών και τη χρήση των πράξεων της πρόσθεσης, της αφαίρεσης και του πολλαπλασιασμού. Οι μαθητές μαθαίνουν να ερευνούν, να αιτιολογούν κατ' αναλογία, να εκτιμούν την ισχύ πιθανών λύσεων, να επιχειρηματολογούν υπέρ της λύσης που προτείνουν και να

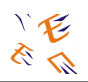

εκφράζονται στη μαθηματική γλώσσα. Ανεξάρτητα από το περιεχόμενο κάθε ενότητας, οι δραστηριότητες θα έχουν ως επίκεντρο την ανάπτυξη της ικανότητας του μαθητή να επιλύει προβλήματα, να κάνει λογικούς συλλογισμούς, να κάνει υπολογισμούς και απλές πράξεις από μνήμης, να εκτιμά το αποτέλεσμα κατά προσέγγιση και να αξιολογεί τη λογικότητά του.

Το πακέτο προορίζεται να καλύψει 48 διδακτικές ώρες και προσεγγίζει διδακτικούς στόχους του Νηπιαγωγείου και όλων των τάξεων του Δημοτικού.

# **1.3. Ενδεικτικά Διαθεματικά Σχέδια Εργασίας**

Η εκμάθηση με βάση την υλοποίηση μίας εργασίας (project oriented work), ενισχύει τη δημιουργία μαθησιακής εμπειρίας. Είναι γενικά παραδεκτό ότι οι μαθητές μαθαίνουν καλύτερα και συμμετέχουν πιο ενεργά στη μάθηση όταν εργάζονται συλλογικά για έναν συγκεκριμένο και σημαντικό στόχο συνδυάζοντας ποικίλες γνωστικές ικανότητες στις οποίες ενσωματώνεται η ατομική εμπειρία του μαθητή.

Στη συνέχεια παρουσιάζονται ενδεικτικές δραστηριότητες για τις τάξεις του Δημοτικού.

# **1.3.1. Α' Δημοτικού: Ζωγραφική. Διάρκεια: 10-12 διδακτικές ώρες**

Τα παιδιά δημιουργούν γεωμετρικά σχήματα και συνθέτουν εικόνες στον υπολογιστή μέσω λογισμικού (Logo like) που επιτρέπει τη χρήση οπτικοποιημένων εντολών, όπως επιλογή κατεύθυνσης, μέγεθος βήματος, μοίρες γωνίας, επιλογή χρώματος και πάχους γραμμής. Τις παραπάνω εντολές εκτελεί ένας «ήρωας – κινούμενο αντικείμενο» στην οθόνη. Με τον τρόπο αυτό, οικοδομούν σταδιακά την αντίληψη του χώρου έξω από το σώμα τους και το φυσικό τους περιβάλλον, καλούνται να επιλέγουν τον κατάλληλο προσανατολισμό, να εντοπίζουν την κατάλληλη κλίση (γωνία), να υπολογίζουν αποστάσεις, να διακρίνουν τη διαφορά μεταξύ κλειστών και ανοικτών σχημάτων. Επιπλέον τους δίνεται η δυνατότητα να κάνουν χρήση στατικών και κινούμενων σχημάτων και ήχων. Ενδεικτικά, κάποια από τα σχέδια εργασίας που υλοποιήθηκαν είναι: ενυδρείο, σπίτι, πύργος, χριστουγεννιάτικη κάρτα, φορτηγό κ.ά.

# **1.3.2. Γ' Δημοτικού: Κυκλοφοριακή αγωγή. Διάρκεια: 8-10 διδακτικές ώρες**

Στο πλαίσιο της κυκλοφοριακής αγωγής, οι μαθητές συζητούν για την κυκλοφοριακή – οδική συμπεριφορά που πρέπει να έχουν ως πεζοί αλλά και ως επιβάτες αυτοκινήτου. Στο πλαίσιο της παραπάνω συζήτησης διερευνάται κατά πόσο αναγνωρίζουν την οδική σήμανση (πινακίδες) και το περιεχόμενό της. Στη συνέχεια μέσω Logo-like λογισμικού σχεδιάζουν στον υπολογιστή κάποια από τα πιο διαδεδομένα σήματα κυκλοφορίας. Όταν ολοκληρωθεί η διαδικασία της δημιουργίας των σημάτων, τα έργα εκτυπώνονται και συντίθεται με αυτά η μακέτα μιας πόλης με το οδικό της δίκτυο.

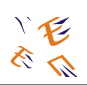

### **1.3.3. Στ' Δημοτικού: Δημιουργία ερωτηματολογίου. Διάρκεια: 12- 15 διδακτικές ώρες**

Οι μαθητές δημιουργούν και επεξεργάζονται ένα ερωτηματολόγιο. Προηγείται συζήτηση σε σχέση με τη χρήση και τον τρόπο σύνθεσης ενός ερωτηματολογίου. Δημιουργούνται ομάδες εργασίας και διερευνώνται τα προς επιλογή θέματα. Στη συνέχεια οι ομάδες συνεργάζονται για τη διατύπωση και διαμόρφωση των ερωτήσεων, με τη χρήση λογισμικού επεξεργασίας κειμένου. Βασικό κριτήριο είναι η δυνατότητα να μπορούν, αφού απαντηθούν, να επεξεργαστούν στατιστικά. Μετά την οριστική επιλογή των ερωτήσεων, προκύπτουν διαφορετικών θεμάτων, ερωτηματολόγια τα οποία διανέμονται για να απαντηθούν. Η επόμενη φάση του σχεδίου εργασίας είναι η στατιστική επεξεργασία κάνοντας χρήση λογισμικού υπολογιστικών φύλλων. Τα αποτελέσματα του ερωτηματολογίου εμφανίζουν τα ποσοστά επί τοις εκατό (%) των προτιμήσεων των μαθητών και αποτυπώνονται σε γραφήματα.

### **1.3.4. Η αριθμομηχανή που κάνει διαιρέσεις - Εκπαιδευτικό Λογισμικό Microworlds Pro (Δημοτικό Σχολείο - Η χελώνα κάνει υπολογισμούς)**

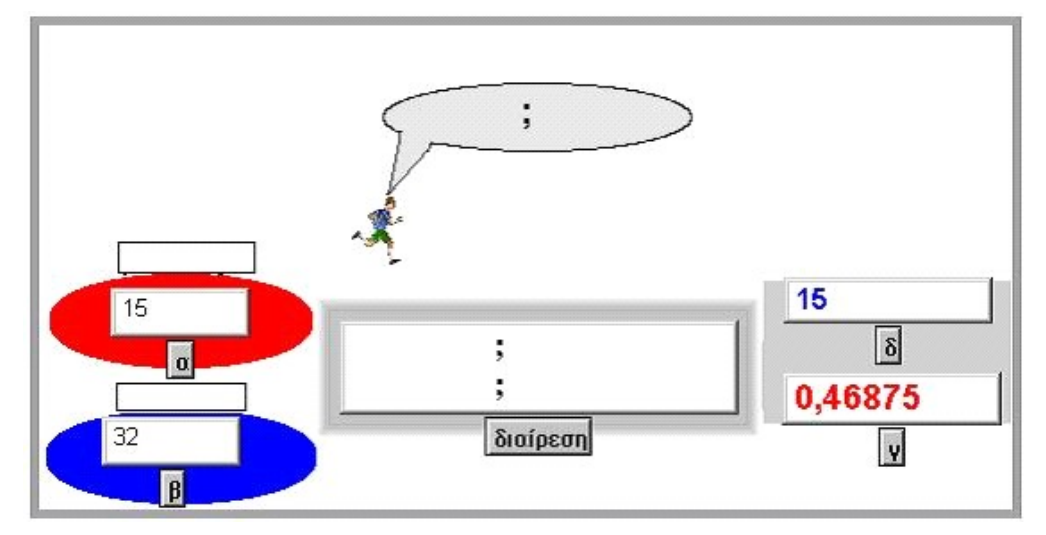

Στόχος αυτής της δραστηριότητας είναι η δημιουργία μιας αριθμομηχανής που υπολογίζει το πηλίκο δύο αριθμών καθώς και το υπόλοιπο της διαίρεσης. Μπορείτε να φτιάξετε το δικό σας έργο στηριζόμενοι στην προηγούμενη δραστηριότητα καθώς και στην προτεινόμενη αριθμομηχανή.

α) Τι παριστάνουν τα δύο πλαίσια κειμένου στην είσοδο της αριθμομηχανής που κάνει διαιρέσεις;

…………………………………… ……………………………………….

β) Ποια εντολή κρύβεται πίσω από τη χελώνα – κουμπί που έχει τη μορφή του δρομέα;

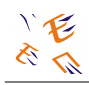

………………………………………………………………………..

γ) Στο κεντρικό Πλαίσιο Κειμένου με όνομα <διαίρεση> πρέπει να γραφούν δύο εντολές. Με την πρώτη θα αναγράφεται η τιμή του πηλίκου στο Πλαίσιο Κειμένου με όνομα γ και με τη δεύτερη η τιμή του υπολοίπου της διαίρεσης.

………………………………………………

………………………………………………………

δ) Σε ένα Πλαίσιο Κειμένου γράψτε το δικό σας τίτλο για την εργασία σας.

…………………………………………………

ε) Διαμορφώστε το έργο προσθέτοντας χρώματα ή ότι άλλο θεωρείτε απαραίτητο ώστε να διευκολύνετε κάποιο συμμαθητή σας που θα ήθελε να το χρησιμοποιήσει.

ζ) Αποθηκεύστε την εργασία σας έτσι ώστε να μπορεί να αναρτηθεί στο διαδίκτυο.

## **1.3.5. Ήχοι και νότες - Εκπαιδευτικό Λογισμικό Microworlds Pro (Δημοτικό Σχολείο - Σύνθεση μελωδιών με τη βοήθεια εντολών)**

Ανοίξτε το αρχείο νότες.mw2. Με τη βοήθεια του προγράμματος θα γνωρίσετε τον τρόπο δημιουργίας ήχων ή μελωδιών με τη βοήθεια εντολών.

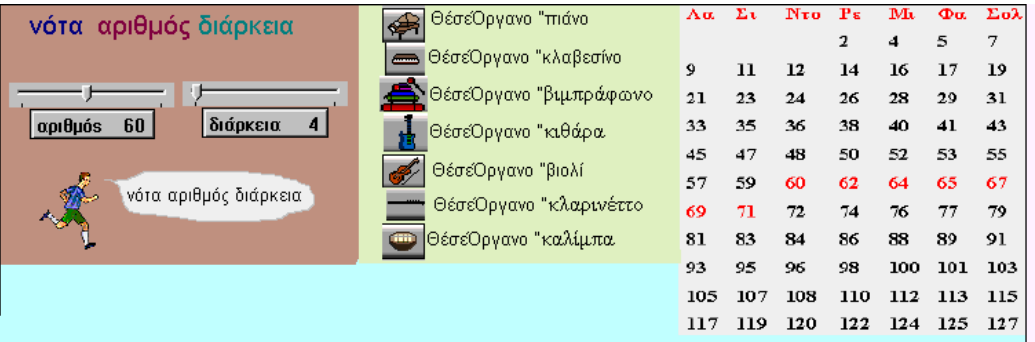

Στο τμήμα της οθόνης που φαίνεται παραπάνω υπάρχει ένα ανθρωπάκι που αν το ενεργοποιήσουμε με κλικ του ποντικού θα παίξει την αναγραφόμενη στον μεταβολέα με όνομα <αριθμός> νότα που έχει διάρκεια αυτή που δείχνεται στον δεύτερο μεταβολέα.

Στο μέσον υπάρχουν τα διαθέσιμα μουσικά όργανα και δεξιότερα η λίστα που δείχνει κάθε αριθμός σε ποια νότα αντιστοιχεί.

Δοκιμάστε να ακούσετε το μεσαίο ΝΤΟ (αριθμός 60) διάρκειας 4 με διάφορα μουσικά όργανα.

Στη συνέχεια αλλάξτε τον αριθμό

Σχολιάστε πως αλλάζει ο παραγόμενος ήχος αν μεγαλώνει ο αριθμός νότας.

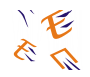

……………………………………………………………………………………………………

Αλλάξτε την διάρκεια και σχολιάστε πως αλλάζει ο παραγόμενος ήχος όταν μεγαλώνει η διάρκεια.

…………………………………………………………………………………………

### **1.3.6. Δραστηριότητα «Πρωινό στην εξοχή» - Εκπαιδευτικό Λογισμικό Microworlds Pro (Δημοτικό Σχολείο - Δημιουργώντας πολυμεσική εφαρμογή)**

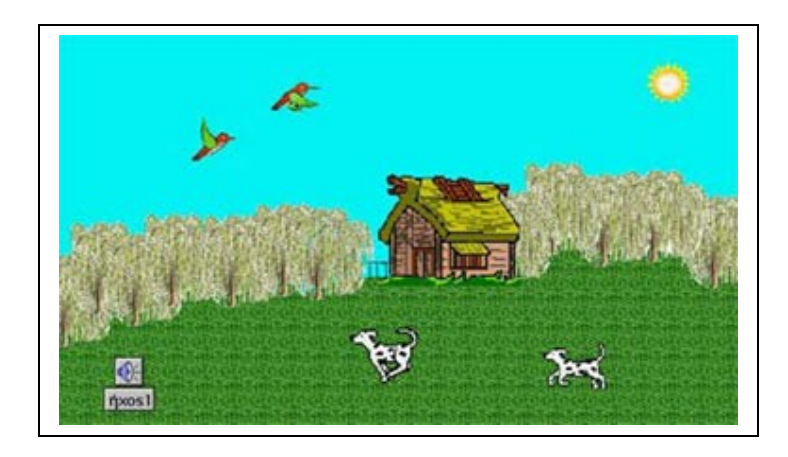

Για να φτιάξετε την παραπάνω πολυμεσική εφαρμογή με θέμα «Πρωινό στην εξοχή», πρέπει να ακολουθήσετε προσεκτικά τα προτεινόμενα διαδοχικά βήματα.

### **ΜΕΡΟΣ Α**

1ο Βήμα: Δημιουργήστε την παρακάτω εικόνα της εξοχής χωρίς την καλύβα με τα εργαλεία ζωγραφικής και τα κατάλληλα σχήματα στην Καρτέλα Γραφικά.

2ο Βήμα: Δημιουργήστε μια χελώνα και δώστε της το σχήμα «καλύβα» από την Καρτέλα Γραφικά.

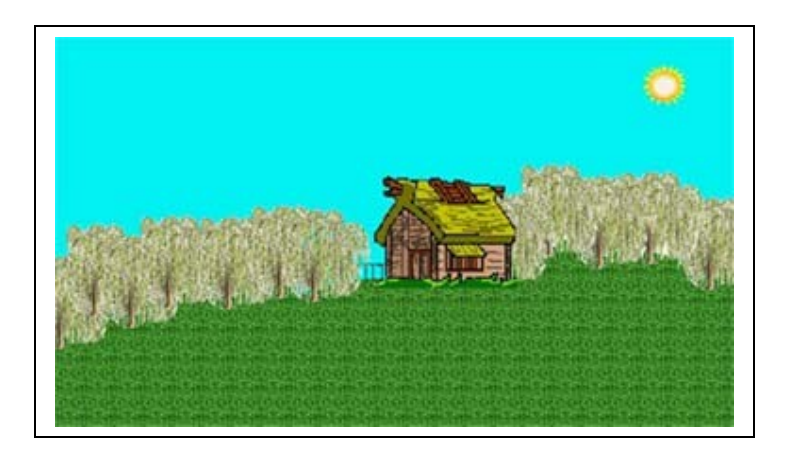

3ο Βήμα: Από το Μενού Σελίδες επιλέξτε Αναπαραγωγή σελίδας. Στη νέα σελίδα δημιουργήστε μια νέα χελώνα. Με πατημένο το αριστερό πλήκτρο του ποντικιού

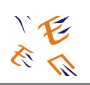

περιστρέψτε τη χελώνα προς τα αριστερά. Ανοίξτε την Καρτέλα Γραφικά. Επιλέξτε τον πρώτο σκύλο και κάνετε κλικ στη χελώνα. Επιλέξτε τον δεύτερο σκύλο. Κρατήστε πατημένο το πλήκτρο Shift και κάνετε ξανά κλικ στη χελώνα.

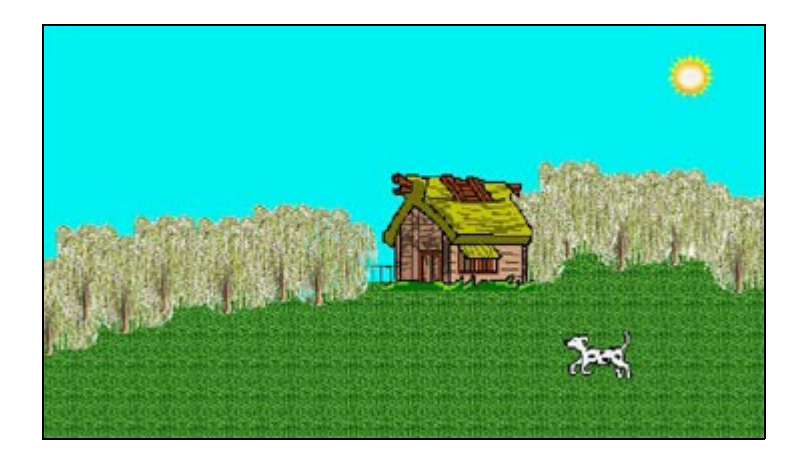

4ο Βήμα: Κάντε δεξί κλικ στη χελώνα και επιλέξτε Κινούμενη εικόνα από το Μενού συντόμευσης. Μια οδηγία κίνησης εισάγεται αυτόματα στο πλαίσιο διαλόγου της χελώνας. Ο σκύλος αρχίζει να κινείται προς την κατεύθυνση στην οποία είναι στραμμένη! Κάνετε ξανά κλικ στη χελώνα για να σταματήσετε την εκτέλεση της οδηγίας. Αν δεν μπορείτε να "ακινητοποιήσετε" τη χελώνα, μπορείτε να κάνετε κλικ στο εργαλείο Διακοπή όλων, στη Γραμμή εργαλείων ή να πατήσετε Ctrl+Break.

5ο Βήμα: Από το Μενού Σελίδες επιλέξτε Αναπαραγωγή σελίδας. Στη νέα σελίδα δημιουργήστε μια νέα χελώνα. Επαναλάβετε τα κατάλληλα βήματα όπως παραπάνω για να δημιουργήσετε ως Κινούμενη εικόνα ένα πουλί να πετάει.

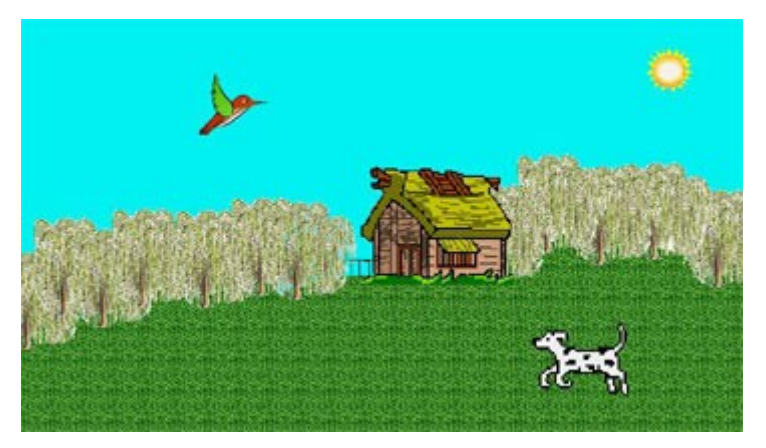

6ο Βήμα: Κάντε δεξί κλικ στο σκύλο και επιλέξτε Αντιγραφή. Κάντε δεξί κλικ στην εικόνα και επιλέξτε Επικόλληση για να δημιουργήσετε αντίγραφο του σκύλου.

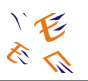

7ο Βήμα: Κάντε δεξί κλικ στο πουλί και επιλέξτε Αντιγραφή. Κάντε δεξί κλικ στην εικόνα και επιλέξτε Επικόλληση για να δημιουργήσετε ένα δεύτερο πουλί ως αντίγραφο.

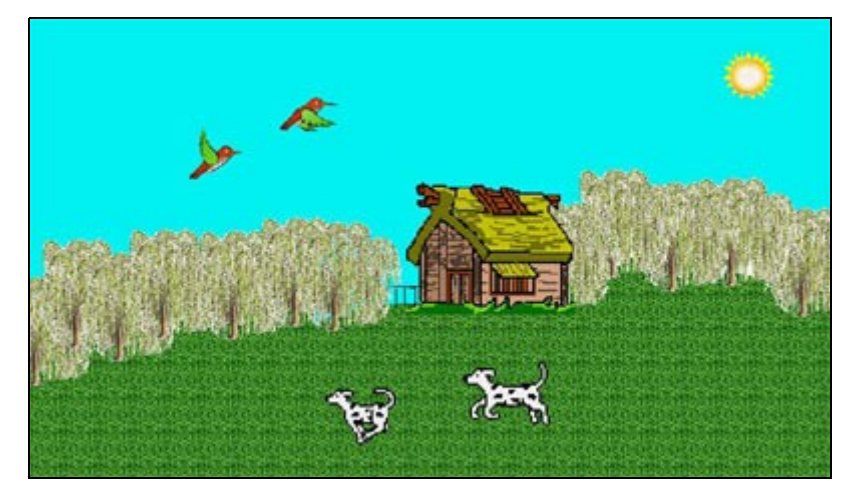

### **ΜΕΡΟΣ B**

8ο Βήμα: Από το Μενού Αρχείο επιλέξτε Εισαγωγή > Ήχος. Στο παράθυρο διαλόγου που εμφανίζεται αναζητήστε το φάκελο:

C:\Program Files\LCSI\MicroWorlds Pro\Sounds, επιλέξτε το αρχείο Birds και πατήστε «Άνοιγμα». Εισάγετε έτσι το αρχείο ήχου «ήχος1».

9ο Βήμα: Προκειμένου να ακούγεται συνεχώς ο «ήχος1» πληκτρολογήστε στο Κέντρο Εντολών την οδηγία: συνεχώς [ήχος1] και πατήστε Enter.

10ο Βήμα: Προκειμένου να κινούνται όλες οι χελώνες πληκτρολογήστε στο Κέντρο Εντολών την οδηγία: όλες [ενεργό] και πατήστε Enter.

11ο Βήμα: Επιλέξτε την Καρτέλα Εργασία και θα σας εμφανιστεί η παρακάτω εικόνα. Αναγνωρίζετε τα αντικείμενα της εργασίας σας;

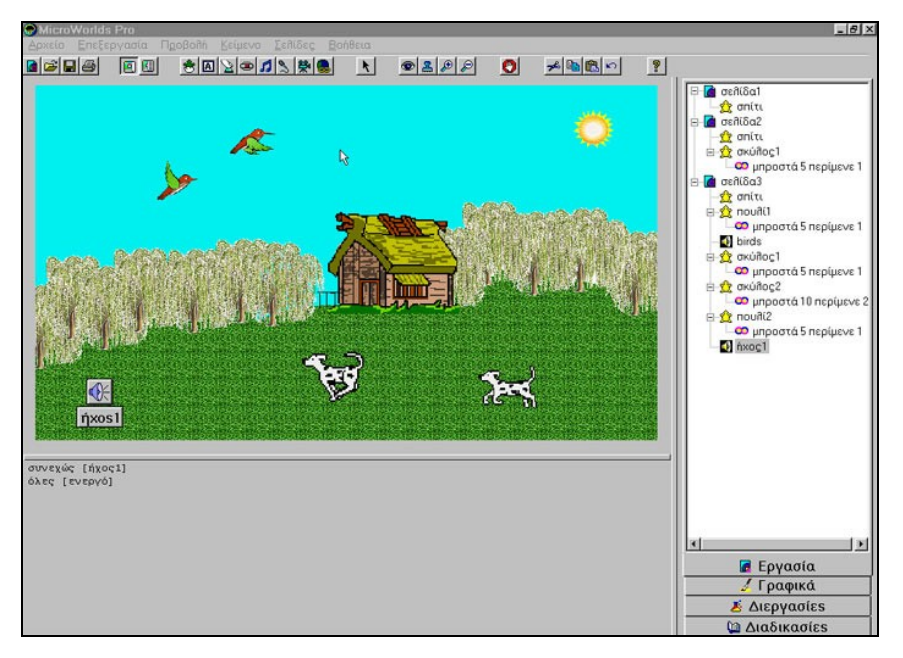

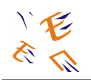

12ο Βήμα: Εμπλουτίστε την εργασία σας και με άλλα σχέδια, χελώνες (π.χ. πεταλούδες, μέλισσες, άλογα), ήχους, μουσική προκειμένου να δημιουργήσετε τη δική σας πολυμεσική εφαρμογή με θέμα «Πρωινό στην εξοχή».

### **1.3.7. Δραστηριότητα «Τα Κάστρα» - Εκπαιδευτικό Λογισμικό Microworlds Pro (Δημοτικό Σχολείο – Το μάθημα της Διερεύνησης)**

Με τη συγκεκριμένη δραστηριότητα επιχειρείται η εξοικείωση με τις έννοιες της κλίμακας, των γωνιών, των ιδιοτήτων του ορθογωνίου, τη διερεύνηση ιδιοτήτων του τετραγώνου και του ορθογωνίου και την αναγνώριση διαφορών και ομοιοτήτων μεταξύ ιδιοτήτων τετραγώνου και ορθογωνίου. Οι μαθητές εισάγονται σταδιακά σε μια μαθηματική ορολογία, όχι πολύ αυστηρή, όπως: πλευρές, γωνίες, απέναντι πλευρές, απέναντι γωνίες, διαδοχικές πλευρές, διαδοχικές γωνίες και οδηγούνται στη διατύπωση κανόνων-συμπερασμάτων (π.χ. «όλες οι γωνίες είναι ίσες», «οι απέναντι πλευρές είναι ίσες» κτλ).

Στη διερεύνηση αυτή διακρίνουμε τρεις φάσεις:

- α) Κατασκευή ορθογωνίων με δυο διαφορετικές προσεγγίσεις: i) διαισθητική προσέγγιση των γεωμετρικών σχημάτων και ii) υπολογιστική προσέγγιση],
- β) Κατασκευή κάστρου με χρήση διαδικασιών Logo, και
- γ) Παρουσίαση της εργασίας.

Τα παιδιά συλλέγουν εγκυκλοπαιδικά στοιχεία για το κάστρο επιλογής τους (σύνδεση με το μάθημα της Γεωγραφίας και Ιστορίας).

Ένταξη στο πρόγραμμα σπουδών - Τάξη : Δ΄ - Ε΄ Δημοτικού

#### Παιδαγωγικοί στόχοι

Επιδιώκουμε οι μαθητές:

- Να χρησιμοποιήσουν τις υπάρχουσες διαισθήσεις τους για την αντιμετώπιση του προβλήματος
- Να αποκτήσουν δεξιότητες προσανατολισμού
- Να διερευνήσουν τις γεωμετρικές ιδιότητες του τετραγώνου και του ορθογωνίου παραλληλογράμμου.
- Να διακρίνουν ομοιότητες και διαφορές μεταξύ τετραγώνου και ορθογωνίου παραλληλογράμμου.
- Να διατυπώσουν υποθέσεις και να ελέγξουν την ορθότητά τους πειραματιζόμενοι
- Να ανακαλύψουν κανόνες στην πράξη (theorems in action)
- Να εξάγουν και να διατυπώσουν συμπεράσματα σχετικά με τις γεωμετρικές ιδιότητες του τετραγώνου και του ορθογωνίου παραλληλογράμμου.

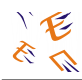

- Στόχοι ως προς τη χρήση νέων τεχνολογιών
- Εκγύμναση βασικών υπολογιστικών δεξιοτήτων
- Κατανόηση και συγγραφή απλών προγραμμάτων Logo
- Μεταφορά δεδομένων από μια υπολογιστική εφαρμογή σε άλλη
- Διαχείριση αρχείων
- Αποθήκευση αρχείων και επανάκτησή τους

#### Προτεινόμενη πορεία

Α΄ Φάση: Κατασκευή ορθογωνίων με δυο διαφορετικές προσεγγίσεις

#### i) Διαισθητική προσέγγιση των γεωμετρικών σχημάτων

Η τάξη βγαίνει στην αυλή του σχολείου και χωρίζεται σε δύο ομάδες. Η μία ομάδα ζωγραφίζει με κιμωλία στο δάπεδο της αυλής ένα τετράγωνο και η άλλη ένα ορθογώνιο παραλληλόγραμμο ( σε αυτή τη δραστηριότητα βοηθούν τα πλακάκια της αυλής, αν υπάρχουν). Κάθε ομάδα εξηγεί στην άλλη πώς έφτιαξε το σχέδιό της.

Ένας μαθητής από κάθε ομάδα γίνεται χελώνα εδάφους και καθοδηγείται από τα παιδιά στην περίμετρο των δύο σχημάτων, με χρήση των εντολών της Logo. Τα παιδιά συχνά μπερδεύουν το αριστερά με το δεξιά, το μέγεθος της γωνίας και δυσκολεύονται να «κλείσουν» το σχήμα.

#### ii) Υπολογιστική προσέγγιση

Ζητάμε από κάθε ομάδα μαθητών να κατασκευάσει στο υπολογιστικό περιβάλλον Logo (πχ Χελωνόκοσμος) ένα τετράγωνο τυχαίου μεγέθους. Στη συνέχεια τους ζητείται να κατασκευάσουν ένα διπλάσιο τετράγωνο. Εγείρεται προβληματισμός γύρω πχ από το τι σημαίνει διπλάσιο τετράγωνο (διπλάσιας πλευράς ή διπλάσιου εμβαδού), αν αλλάζουν οι γωνίες. Κατόπιν τους ζητείται να κατασκευάσουν τετράγωνα διαφορετικού μεγέθους και να παρατηρήσουν τι αλλάζει κάθε φορά με τις εντολές που δίνουν στη χελώνα.

Παρόμοια διαδικασία ακολουθείται και για τα ορθογώνια παραλληλόγραμμα.

Τέλος, ζητάμε να διατυπώσουν συμπεράσματα για τις ομοιότητες και διαφορές μεταξύ τετραγώνου και ορθογωνίου παραλληλογράμμου.

#### Β΄ Φάση: Κατασκευή κάστρου

Τα παιδιά συλλέγουν σχέδια, φωτογραφίες, εγκυκλοπαιδικά στοιχεία για τα κάστρα από προσωπικό υλικό ή/και από τη βιβλιοθήκη του σχολείου ή ο δάσκαλος τους δίνει εικόνες ή άλλο υλικό από το μάθημα της γεωγραφίας.

Κάθε ομάδα παιδιών, με τη βοήθεια ριζόχαρτου, αποτυπώνει το περίγραμμα του κάστρου που επέλεξε προγραμματίζει και σχεδιάζει την πορεία που θα ακολουθήσει

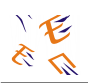

για να σχεδιάσει το κάστρο στο υπολογιστικό περιβάλλον χρησιμοποιώντας διαδικασίες για τετράγωνα και ορθογώνια παραλληλόγραμμα.

Γ΄ Φάση: Παρουσίαση

Η κάθε ομάδα καταγράφει στον κειμενογράφο τον τρόπο εργασίας της και τα συμπεράσματά της. Θεωρείται σκόπιμο οι μαθητές να έχουν προετοιμάσει το κείμενο της έκθεσης-παρουσίασης από το σπίτι τους.

Στο σκελετό της έκθεσης περιλαμβάνονται στοιχεία όπως όνομα ομάδας, μέλη, θέμα διερεύνησης, καταγραφή της διαδικασίας κατασκευής του κάστρου, δυσκολίες που συνάντησαν στη Logo και στη συνεργασία τους, πώς αντιμετώπισαν τις δυσκολίες τους, τι αποκόμισαν από αυτή τη διερεύνηση, πληροφορίες για το κάστρο που επέλεξαν να σχεδιάσουν.

Οι εργασίες παρουσιάζονται μέσα στην τάξη σε ξεχωριστό μάθημα και ακολουθεί συζήτηση. Τα σχέδια των παιδιών μπορούν να παρουσιαστούν σε έκθεση στο σχολείο ή να δημοσιευθούν στην εφημερίδα του σχολείου. Τα παιδιά χαίρονται όταν η δουλειά τους γίνεται γνωστή ευρύτερα και αυτό λειτουργεί και σαν κίνητρο για την συνέχιση των προσπαθειών τους ειδικά σε ένα μάθημα όπου δεν βαθμολογείται.

Εκτιμώμενη διάρκεια της διερεύνησης

Α. Φάση: 1- 2 μαθήματα

Β. Φάση: 6 –8 μαθήματα

Γ. Φάση: 2- 3 μαθήματα

Σύνολο: 9 –13 μαθήματα

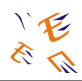

# **2. Η Πληροφορική στο Δημόσιο Τομέα**

# **2.1. Τρόποι Απόδειξης Γνώσης Χειρισμού Η/Υ**

Όπως αναφέρεται στο Άρθρο 3, παράγραφος 3 και 4 του Π.Δ. 44/2005 ισχύουν τα εξής:

3. Στο τέλος της παραγράφου 1 του άρθρου 18 του Π.Δ.50/2001, όπως τροποποιήθηκε με την παράγραφο 11 του άρθρου μόνου του Π.Δ. 347/2003, προστίθεται φράση ως εξής:«και επιπλέον γνώση χειρισμού Η/Υ στα αντικείμενα:α) επεξεργασία κειμένων β) υπολογιστικά φύλλα γ) υπηρεσίες διαδικτύου».

4. Τα δύο τελευταία εδάφια, μετά την περίπτωση ε΄, της παραγράφου 6 του άρθρου 26 του Π.Δ. 50/2001, όπως ίσχυε πριν τη συμπλήρωση της παραγράφου αυτής με την παράγραφο 16 του άρθρου μόνου του Π.Δ. 347/2003, και το εδάφιο που προστέθηκε στην παραπάνω παράγραφο 6 με τη διάταξη αυτή του Π.Δ. 347/2003, αντικαθίστανται ως εξής:«Η προβλεπόμενη από το άρθρο 27 παρ. 1 γνώση χειρισμού Η/Υ, διαπιστώνεται με έναν από τους ακόλουθους τρόπους:

α) Πιστοποιητικά Πληροφορικής ή γνώσης χειρισμού Η/Υ που εκδίδονται από φορείς, οι οποίοι πιστοποιούνται από τον Οργανισμό Επαγγελματικής Εκπαίδευσης, και Κατάρτισης (Ο.Ε.Ε.Κ.), με βάση τη διεθνή επί του θέματος πρακτική, ιδίως όσον αφορά τις υποδομές, το λογισμικό, τις μεθόδους και τη διαδικασία.

β) Τίτλους σπουδών, τριτοβάθμιας, μεταδευτεροβάθμιας ή δευτεροβάθμιας εκπαίδευσης, ειδικότητας Πληροφορικής ή χειρισμού Η/Υ, όπως αυτοί προσδιορίζονται στα άρθρα 6, 14 και 19 του διατάγματος αυτού.

γ) Τίτλους σπουδών, πανεπιστημιακής ή τεχνολογικής εκπαίδευσης, από την αναλυτική βαθμολογία των οποίων προκύπτει ότι έχουν παρακολουθήσει τέσσερα τουλάχιστον μαθήματα, υποχρεωτικά ή κατ΄ επιλογή, Πληροφορικής ή χειρισμού Η/Υ.

Μεταβατικά και το αργότερο ως την 31.12.2005, η γνώση Πληροφορικής ή χειρισμού Η/Υ αποδεικνύεται και με τους ακόλουθους τρόπους:

(i) Με εμπειρία έξι τουλάχιστον μηνών στα αντικείμενα της παραγράφου 1 του άρθρου 27 του παρόντος διατάγματος ή

(ii) με πιστοποιητικά πληροφορικής ή γνώσης χειρισμού Η/Υ, που εκδίδονται από φορείς πιστοποίησης συμβεβλημένους με φορείς εκτέλεσης προγραμμάτων κατάρτισης σε βασικές δεξιότητες χρήσης τεχνολογιών πληροφορικής και τηλεπικοινωνιών που συγχρηματοδοτούνται από την Ευρωπαϊκή Ένωση και τελούν υπό την εποπτεία του Υπουργείου Απασχόλησης και Κοινωνικής Προστασίας ή

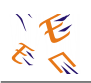

(iii) με εξέταση που διενεργείται από τον Ο.Ε.Ε.Κ. Στην παραπάνω εξέταση υποβάλλονται όσοι από τους περιλαμβανόμενους σε πίνακα διοριστέων δεν αποδεικνύουν τη γνώση χειρισμού Η/Υ με ένα από τους προαναφερόμενους τρόπους. Σε περίπτωση αποτυχίας διαγράφονται από τον πίνακα διοριστέων. Η απαιτούμενη εμπειρία αποδεικνύεται με ένα από τους οριζόμενους στην παρούσα παράγραφο τρόπους».

6. Η παράγραφος 1 του άρθρου 27 του Π.Δ. 50/2001, όπως αντικαταστάθηκε με την παράγραφο 18 του Π.Δ. 347/2003, αντικαθίσταται ως εξής:

«1. Για όλες τις ειδικότητες κλάδων ΠΕ και ΤΕ ως πρόσθετο προσόν διορισμού ορίζεται υποχρεωτικά η γνώση χειρισμού Η/Υ στα αντικείμενα: (α) επεξεργασίας κειμένων, (β) υπολογιστικών φύλλων, (γ) υπηρεσιών διαδικτύου. Για ειδικότητες κλάδων ΔΕ ο φορέας μπορεί, με την προκήρυξη πλήρωσης θέσεων, να ορίσει ως πρόσθετο προσόν διορισμού, τη γνώση χειρισμού Η/Υ, σε όλα ή ορισμένα από τα παραπάνω αντικείμενα. Σε περίπτωση που απαιτείται επιπλέον και γνώση συγκεκριμένου προγράμματος σχετικού με την κατά περίπτωση ειδικότητα, αυτή καθορίζεται κάθε φορά με την προκήρυξη και αποδεικνύεται με τους τρόπους που ορίζονται στην παρ.6 του άρθρου 26».

Σύμφωνα με την υπ' αριθμόν 16/2005 Απόφαση της Ολομέλειας του ΑΣΕΠ, η οποία λήφθηκε σε συνεδρίαση της 23/6/05, ισχύουν τα εξής ως προς την απόδειξη γνώσης χειρισμού Η/Υ:

Από τις παρατεθείσες διατάξεις της παρ. 4 πρ. δ/τος 44/2005 προκύπτει ότι κατά το μεταβατικόν στάδιον από της ενάρξεως της ισχύος του μέχρι και της 31.12.2005, η γνώση χειρισμού Η/Υ αποδεικνύεται και με πιστοποιητικά που εκδίδονται από τους προαναφερόμενους πιστοποιημένους φορείς, χωρίς να είναι απαραίτητη η χορήγησή των μόνον μέσω των Κέντρων Επαγγελματικής Κατάρτισης ή άλλων φορέων. Διαφορετική ερμηνεία θα ήταν ευθέως αντίθετη τόσον προς το σαφές γράμμα, όσον και προς την έννοια της ως άνω μεταβατικής διατάξεως, με την οποία αφ' ενός μεν δεν αποκλείονται οι γνωρίζοντες την χρήση Η/Υ, αφ' ετέρου δε τίθενται συγκεκριμένοι όροι διασφαλιστικοί, κατά την εκτίμηση του νομοθέτη, του κύρους των εκδιδομένων πιστοποιητικών.

Περαιτέρω, κατά το υπ' αριθμ. πρωτ. 177590/25.5.2005 έγγραφον του γενικού γραμματέως διαχείρισης κοινοτικών και άλλων πόρων του Υπουργείου Απασχόλησης και Κοινωνικής Προστασίας προς το Υπουργείον Εσωτερικών, Δημόσιας Διοίκησης και Αποκέντρωσης, φορείς εκτέλεσης προγραμμάτων κατάρτισης σε βασικές δεξιότητες χρήσης ΤΠΕ είναι τα Κέντρα Επαγγελματικής Κατάρτισης (ΚΕΚ) που έχουν πιστοποιηθεί από το ΕΚΕΠΙΣ στο πεδίον της πληροφορικής, τελούν υπό την εποπτεία του Υπουργείου Απασχόλησης και Κοινωνικής Προστασίας και υλοποιούν προγράμματα συγχρηματοδοτούμενα από την Ευρωπαϊκή Ένωση, φορείς δε πιστοποίησης και έκδοσης πιστοποιητικών πληροφορικής ή γνώσης χειρισμού Η/Υ, που έχουν συμβληθεί με φορείς εκτέλεσης προγραμμάτων κατάρτισης σε βασικές δεξιότητες χρήσης τεχνολογιών πληροφορικής και τηλεπικοινωνιών, είναι οι

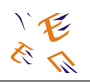

αναγραφόμενοι στο ανωτέρω έγγραφον: α) University of Cambridge (εταιρία Vellum) και τίτλον πιστοποιητικού Cambridge International Examination, β) ECDL (εταιρεία ECDL – Greek Computer Society EΠY) και τίτλον πιστοποιητικού ECDL Start – ECDL Core, γ) Certiport (Microsoft), εταιρία Infotest (πρώην Technoplus) και τίτλον πιστοποιητικού IC3 – MOS, οι οποίοι επελέγησαν από τους αναδόχους (ΚΕΚ), σύμφωνα με τις προδιαγραφές της προκήρυξης του αντίστοιχου έργου. Τα πιστοποιητικά δε που εκδίδουν οι προαναφερόμενοι φορείς πιστοποίησης, σύμφωνα με το πρ. δ. 44/2005, αποδεικνύουν, μέχρις ότου εκδοθεί η σχετική απόφαση του ΟΕΕΚ και το αργότερον μέχρι της 31.12.2005, την γνώση χειρισμού Η/Υ.

Για τους λόγους αυτούς:

Η Ολομέλεια αποφαίνεται ομόφωνα ότι πιστοποιητικά που εκδίδονται από τους ως άνω φορείς πιστοποίησης αποδεικνύουν κατά το μέχρι και της 31.12.2005 χρονικόν διάστημα την γνώση χειρισμού Η/Υ.

### **Άρθρο 28 (Πιστοποίηση γνώσης πληροφορικής ή χειρισμού Η/Υ)**

Η γνώση πληροφορικής ή χειρισμού Η/Υ, όπου αυτή προβλέπεται ως πρόσθετο προσόν διορισμού στο δημόσιο τομέα, καθώς και οι φορείς που χορηγούν αντίστοιχα πιστοποιητικά, πιστοποιούνται από τον Οργανισμό Επαγγελματικής Εκπαίδευσης και Κατάρτισης (Ο.Ε.Ε.Κ.), με βάση και την επί του θέματος αυτού διεθνή πρακτική. Η διαδικασία πιστοποίησης και κάθε αναγκαία λεπτομέρεια καθορίζονται με κοινή απόφαση των Υπουργών Εσωτερικών, Δημόσιας Διοίκησης και Αποκέντρωσης και Εθνικής Παιδείας και Θρησκευμάτων, ύστερα από γνώμη του Ο.Ε.Ε.Κ..

Ωσότου γίνει η πιστοποίηση από τον Ο.Ε.Ε.Κ. των φορέων που χορηγούν πιστοποιητικά γνώσης πληροφορικής ή χειρισμού Η/Υ, οι υποψήφιοι για διορισμό που δεν αποδεικνύουν την ανωτέρω γνώση με τους τρόπους που ορίζονται στο π.δ. 50/2001 (ΦΕΚ 39 Α'), όπως κάθε φορά ισχύει, εφόσον κατατάσσονται σε πίνακα διοριστέων, υποχρεούνται πριν από το διορισμό τους να εξετασθούν στον Ο.Ε.Ε.Κ., προκειμένου να πιστοποιηθεί η απαιτούμενη γνώση πληροφορικής ή χειρισμού Η/Υ. Όσοι αποτυγχάνουν, διαγράφονται από τον πίνακα διοριστέων.

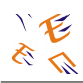

# **3. Κοινωνία της πληροφορίας**

# **3.1. Συστήματα Υποστήριξης ΑμεΑ**

Στο παράρτημα αυτό παρουσιάζουμε τα πιο διαδεδομένα συστήματα υποστήριξης Ατομων με αναπηρία (ΑμεΑ). Συγκεκρυμένα, θα παρουσιάσουμε τα βασικά χαρακτηριστικά τους, καθώς και σε ποιά κατηγοριά χρηστών αναφέρονται.

## **3.1.1. Συστήματα Εναλλακτικής και Επαυξητικής Επικοινωνίας για Άτομα και κινητικά και νοητικά προβλήματα.**

Τα άτομα στα οποία μπορούν να εφαρμοστούν αυτές οι τεχνολογίες ανήκουν στις κατηγορίες ΑμεΑ με προβλήματα ομιλίας, κινητικές αναπηρίες, νοητικές δυσκολίες, καθώς και υπερήλικες. Οι υποστηρικτικές τεχνολογίες (ΥΤ) περιλαμβάνουν παραδοσιακά συστήματα, υψηλές τεχνολογίες και ειδικό εξοπλισμό. Συγκεκριμένα τα βοηθήματα επικοινωνίας βασισμένα σε Η/Υ, είναι είτε software είτε hardware είτε ειδικές συσκευές εισόδου / εξόδου και πρέπει να είναι ευέλικτα και προσαρμόσιμα για να καλύπτουν μεγάλη περιοχή ειδικών και μεταβαλλόμενων αναγκών. Κάποια παραδείγματα είναι τα ακόλουθα:

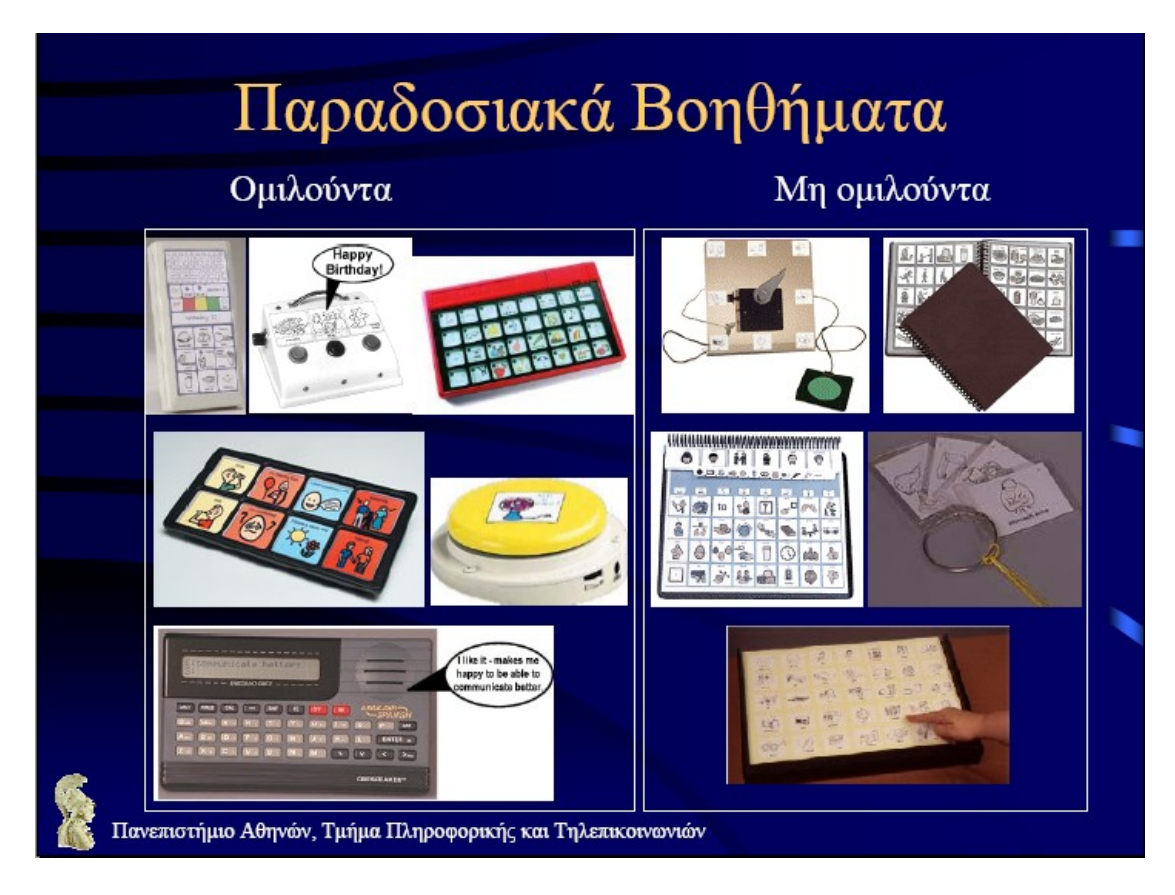

### **Παραδοσιακά βοηθήματα**

Σχήμα 1: Τα παραδοσιακά βοηθήματα αποτελούνται από ηλεκτρονικές συσκευές πληκτρολογίων, ατζέντες και κάρτες που είναι είτε ομιλούντες είτε όχι.

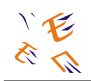

### **Σύγχρονα βοηθήματα**

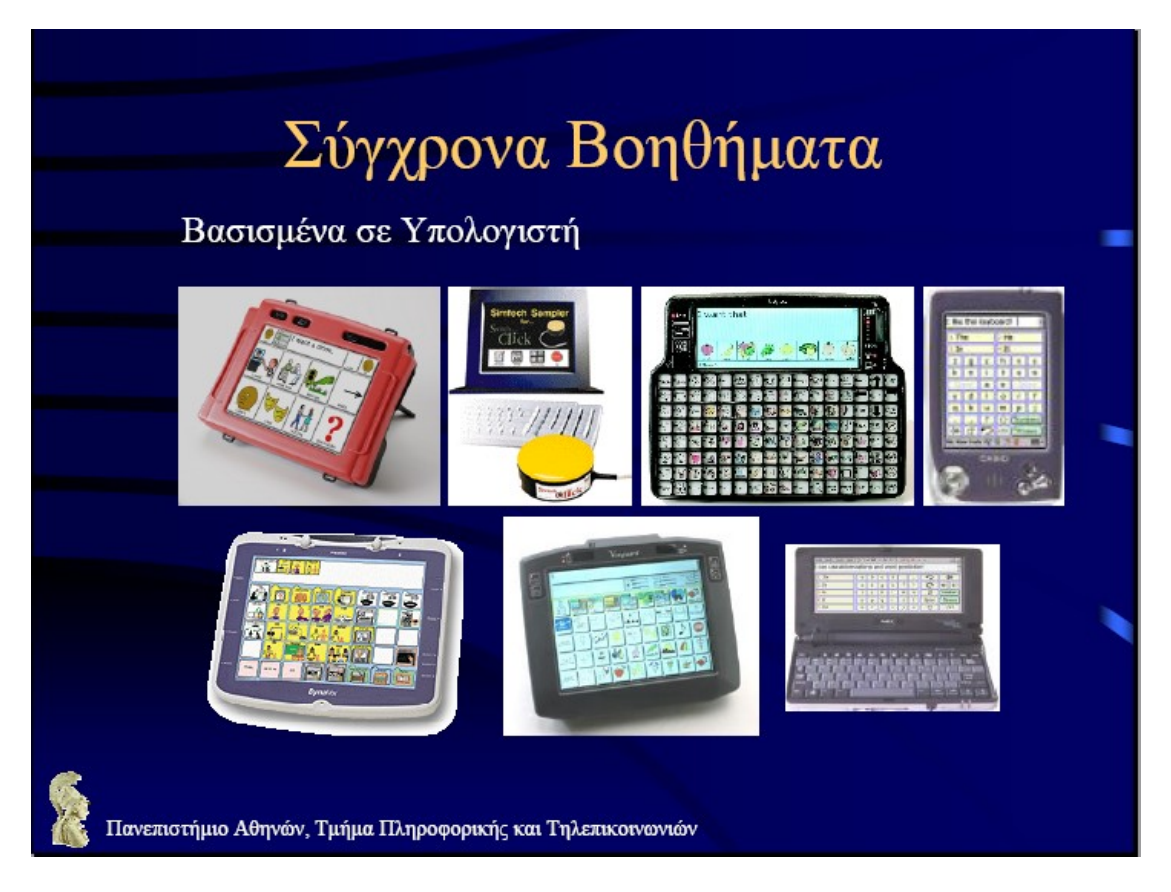

Σχήμα 2: Τα σύγχρονα βοηθήματα βασισμένα σε Η/Υ αποτελούνται από ειδικά σχεδιασμένα πληκτρολόγια που συνδέονται σε κονσόλες, από palmtops και pda's

### **Ειδικές συσκευές**

Η διαπροσωπική επικοινωνία μέσω υπολογιστή παίζει σημαντικό ρόλο για τους πολίτες. Παραδοσιακά αναφέρεται σε σχέση με τη βοηθητική επικοινωνία (Assistive Technology) και τα βοηθήματα επικοινωνίας. Πρόσφατα προτάθηκαν γενικές λύσεις που επιτρέπουν την αμφίδρομη επικοινωνία μεταξύ ΑμεΑ και τυπικών χρηστών. Το έργο ΑΙΝΕΙΑΣ, που είναι χρηματοδοτούμενο από το Επιχειρησιακό Πρόγραμμα Έρευνας και Τεχνολογίας (ΕΠΕΤ ΙΙ), στόχο έχει την ανάπτυξη τέτοιων ευέλικτων συστημάτων εναλλακτικής και διαπροσωπικής επικοινωνίας μέσω υπολογιστή και διαδικτύου μεταξύ ΑμεΑ και τυπικούς χρήστες, ώστε αφενός να ανταποκρίνονται στις ανάγκες διαφορετικών ομάδων χρηστών στον Ελληνικό χώρο, αφετέρου δε, να παράγουν οικονομικά προϊόντα προσαρμοσμένα πλήρως στις ειδικές απαιτήσεις του κάθε χρήστη. Τα συστήματα επαυξητικής διαπροσωπικής επικοινωνίας αποτελούν βοηθήματα ή τεχνικές που ενισχύουν ή συμπληρώνουν τις υπάρχουσες φωνητικές ή προφορικές δεξιότητες ενός ατόμου. Οι εναλλακτικές δε μέθοδοι διαπροσωπικής επικοινωνίας χρησιμοποιούνται από πρόσωπα χωρίς καμία φωνητική δυνατότητα. Τα αποτελέσματα που έργου ΑΙΝΕΊΑΣ αφορούν άτομα που παρουσιάζουν αλαλία, απραξία, αναρθρία, δυσνόητη ομιλία, δυσαρθρία, προβλήματα κατανόησης και

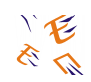

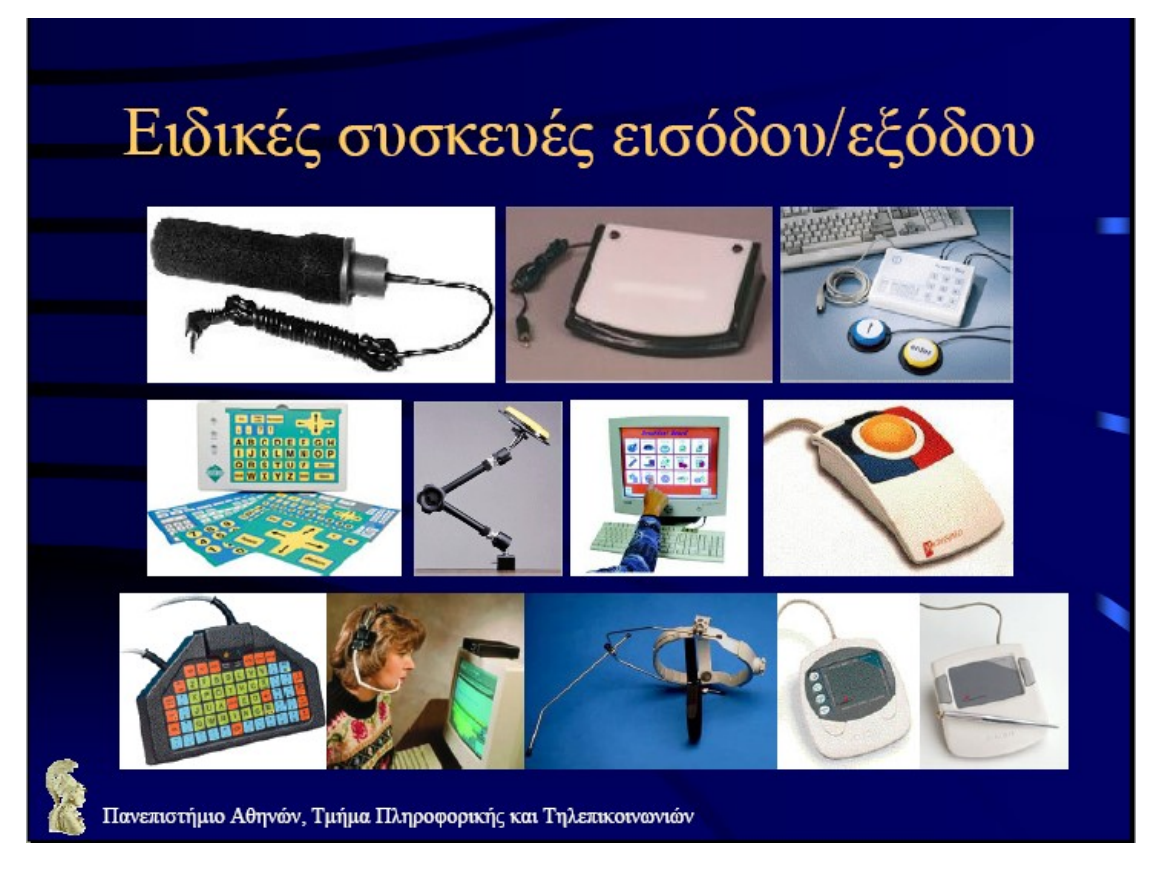

Σχήμα 3: Ειδικές συσκευές εισόδου / εξόδου που συνδέονται με Η/Υ είτε όχι, αλλά χρησιμεύουν περισσότερο σε άτομα με κινητικά προβλήματα

χρήσης του λόγου, ή και ομάδες ατόμων με κινητικά, νοητικά προβλήματα, αφασία, αυτισμό, σύνδρομο Rett, και αναπτυξιακά προβλήματα λόγου.

Στα πλαίσια του έργου ΑΙΝΕΙΑΣ, αναπτύχθηκε ένα σύστημα σύγχρονης (σε πραγματικό χρόνο) απομακρυσμένης επικοινωνίας για δύο συνομιλητές που χρησιμοποιούν διαφορετικές γλώσσες, ο «Τηλεδιάλογος». Στο παράδειγμα τις εικόνας που ακολουθεί και προβάλλει παραστατικά το σύστημα, τα δύο μέρη της συζήτησης χρησιμοποιούν διαφορετικό σύστημα επικοινωνίας, ο ένας κείμενο και ο άλλος σύμβολα.

Το σύστημα αυτό αναπτύχθηκε με τη βοήθεια των εργαλείων του ΟΔΥΣΣΕΑ. O ΟΔΥΣΣΕΑΣ αποτελεί ένα καινοτόμο, ανοικτό περιβάλλον λογισμικού για το σχεδιασμό και την υλοποίηση αρθρωτών βοηθημάτων διαπροσωπικής επικοινωνίας. Είναι ένα προγραμματιστικό περιβάλλον που διευκολύνει την ανάπτυξη με βάση τα συστατικά από διάφορους κατασκευαστές στον τομέα των Βοηθημάτων Επικοινωνίας. Στον ΟΔΥΣΣΕΑ κάθε συστατικό μπορεί να αναπτυχθεί ανεξάρτητα με συμμόρφωση σε συγκεκριμένες τεχνικές οδηγίες και απαιτήσεις και με τη χρήση δικής του διεπαφής (GUI) φιλικής για το χρήστη.

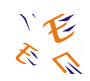

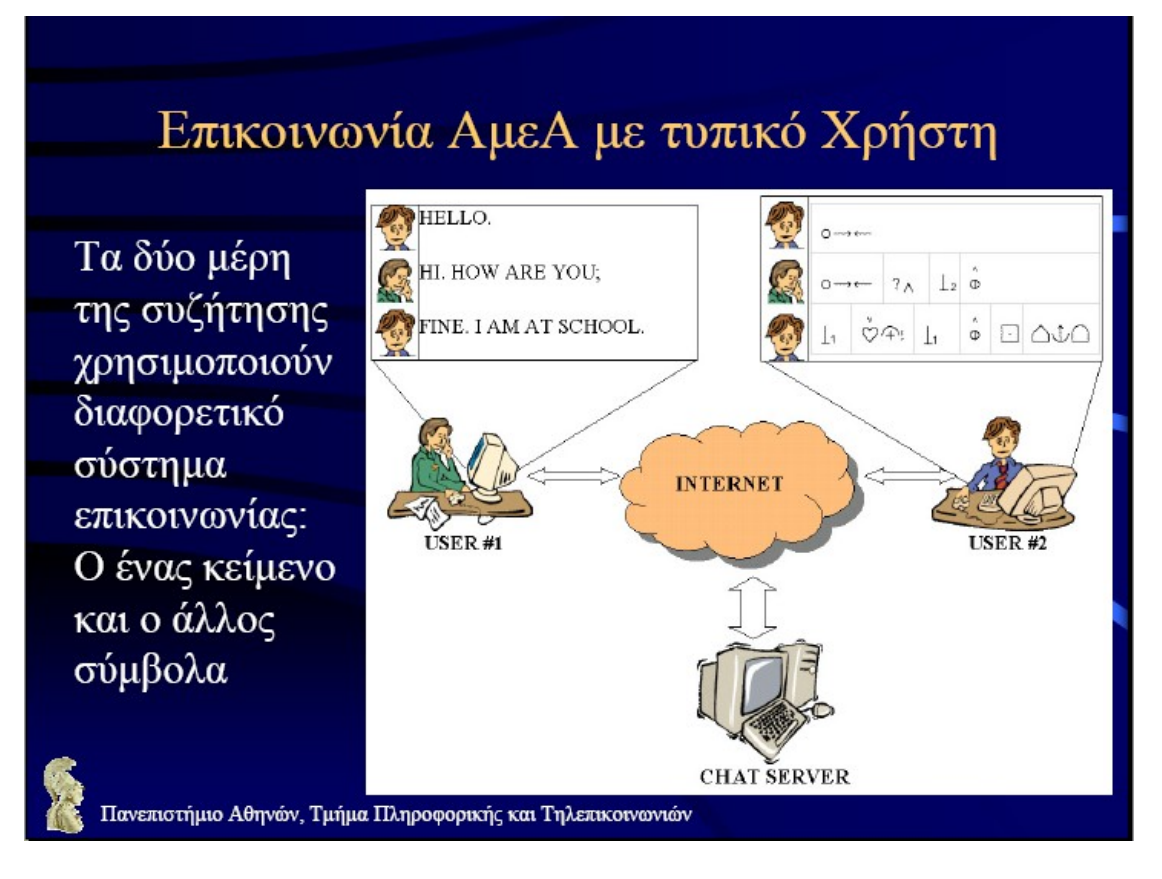

Σχήμα 4: Τηλεδιάλογος

Η ανάπτυξη του ΟΔΥΣΣΕΑ φιλοδοξεί να δώσει λύσεις σε σημαντικά προβλήματα στο χώρο των Βοηθημάτων Επικοινωνίας που σχετίζονται με:

- Την έλλειψη σε Βοηθήματα Επικοινωνίας στην αγορά, ιδιαίτερα στην Ελληνική,
- Την ακριβή τιμή τέτοιων προϊόντων, κυρίως λόγω του κατακερματισμού της αγοράς,
- Τις μεγάλες ανάγκες παραμετροποίησης,
- Τις μεταβαλλόμενες απαιτήσεις των χρηστών,
- Τις γρήγορες αλλαγές στην τεχνολογία λογισμικού και υλικού,
- Την έλλειψη επαναχρησιμοποίησης κώδικα και συστατικών,
- Την αδυναμία συνεργασίας των κατασκευαστών,
- Την έλλειψη βοηθημάτων που να υποστηρίζουν την Ελληνική γλώσσα.

Τέλος το πλαίσιο ΟΔΥΣΣΕΑΣ απευθύνεται σε δύο ομάδες χρηστών: τους κατασκευαστές των βοηθημάτων επικοινωνίας και τους πωλητές τους. Χρησιμοποιείται για εφαρμογές ΕΕΕ, component – based, Object – oriented, Software reuse, COM+ based, Windows 2000 – XP, υποστηρίζει internet. Οι οδηγίες του και οι τεχνολογίες του βασίζονται σε standards όπως: Application Specification for Microsoft

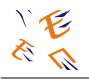

Windows 2000 for Desktop Applications, Component Object Model Specification (COM), COM's Extension for Component Services (COM+).

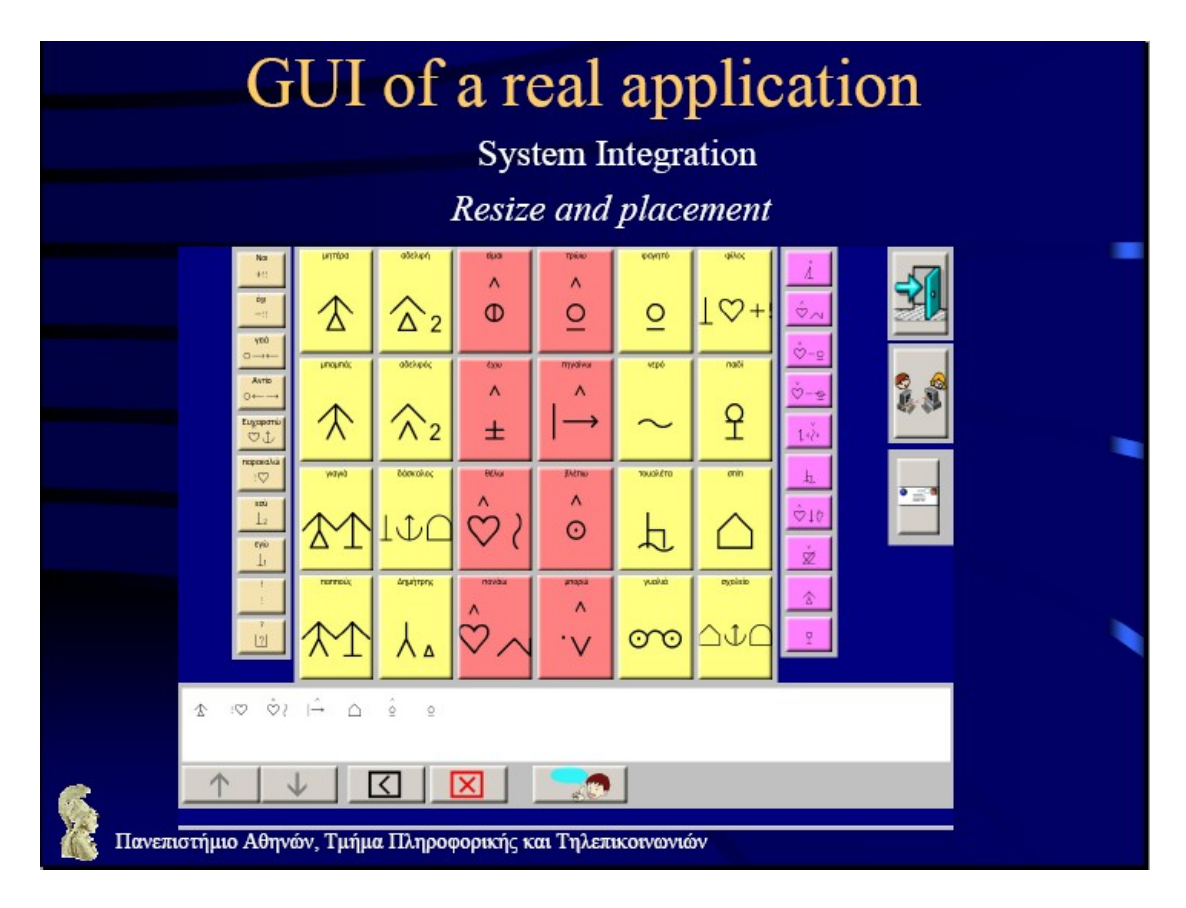

<span id="page-20-0"></span>Σχήμα 5: Διεπαφή χρήστη

Τα πιλοτικά βοηθήματα διαπροσωπικής επικοινωνίας για άτομα με προβλήματα ομιλίας που αναπτύχθηκαν στο έργο ΑΙΝΕΙΑΣ έχουν τα εξής χαρακτηριστικά:

- Επιτρέπουν στους χρήστες τους την πρόσωπο με πρόσωπο επικοινωνία μέσω συνθετικής Ελληνικής ομιλίας. Επίσης υποστηρίζουν σύγχρονη (chat) και ασύγχρονη (ηλεκτρονικό ταχυδρομείο) απομακρυσμένη επικοινωνία με άτομα που δεν γνωρίζουν συμβολικά συστήματα επικοινωνίας. Κάθε βοήθημα μπορεί εύκολα να προσαρμόζεται στις μεταβαλλόμενες ανάγκες του χρήστη. Ειδικότερα υπάρχει η δυνατότητα χρήσης πινάκων επιλογής συμβόλων με διαφορετικό πλήθος εννοιών, ανάλογα το βαθμό της αναπηρία που βιώνει το κάθε άτομο. Αυτούς τους πίνακες επιλογής μπορεί να τους δημιουργήσει ελεύθερα και εύκολα ο θεραπευτής ή το άτομο που διευκολύνει το χρήστη. Ένα παράδειγμα ενός περιβάλλοντος λογισμικού τέτοιας μορφής, σε πλήρη ανάπτυξη φαίνεται στο [Σχήμα 5.](#page-20-0)
- Υποστηρίζουν συμβολικά συστήματα επικοινωνίας όπως: BLISS, REBUS, PIC, PCS, OACKLAND, SIGSYM, MAKATON, LEXIGRAMS, PICSYM, καθώς και προσωπική γλώσσα. Παρακάτω παραθέτουμε κάποια παραδείγματα που

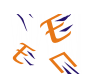

απεικονίζουν γραφικά κάποια από τα συστήματα επικοινωνίας που αναφέρθηκαν.

• Αποτελούνται από συσκευές αλληλεπίδρασης εισόδου, όπως διακόπτες, διακόπτες υπερύθρων ελέγχου, σάρωσης, ακουστικοί διακόπτες ελέγχου, οθόνη αφής, ποντίκι, ιχνόσφαιρα (trackball), ράβδος κεφαλής, joystic, πινακίδες αφής (touch tablets) καθώς και συσκευές εξόδου, όπως συνθετική ομιλία, οθόνη χρήστη, εκτυπωτής, e-mail, οθόνη απομακρυσμένου χρήστη.

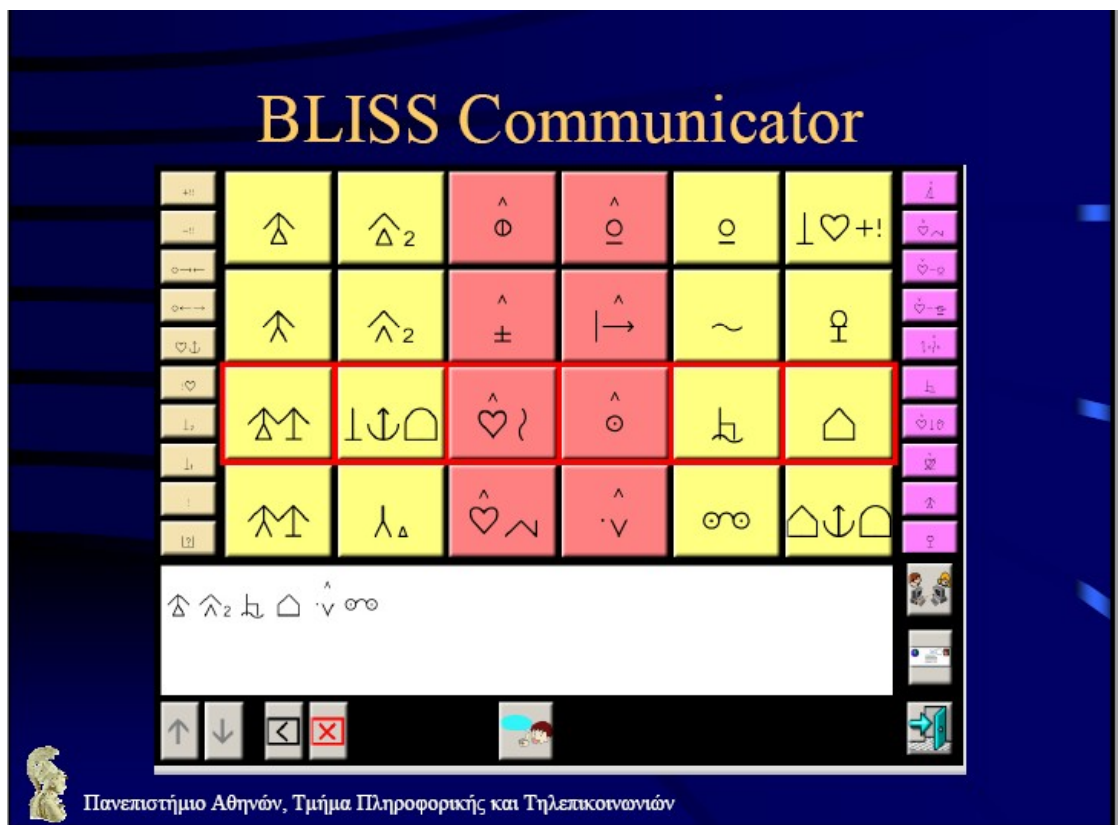

#### **BLISS**

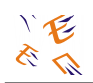

#### **MAKATON**

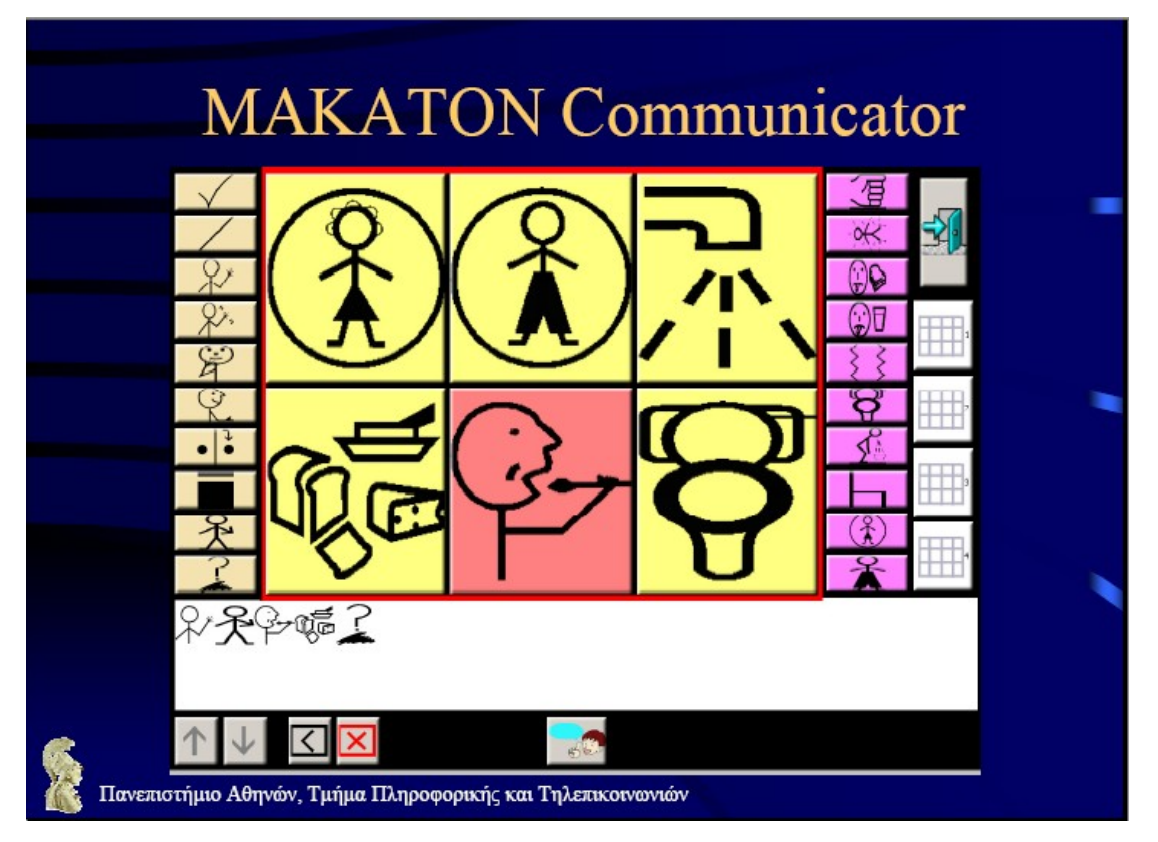

#### **Text Communicator**

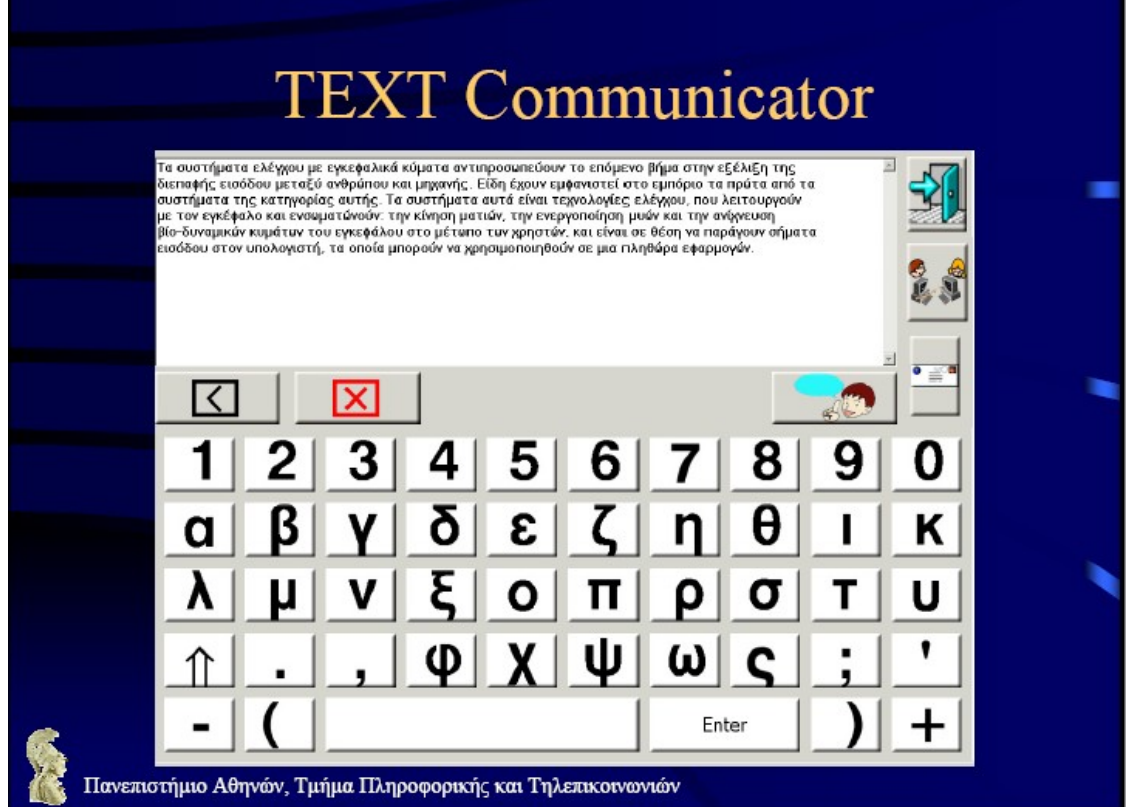

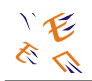

#### **PCS Communicator**

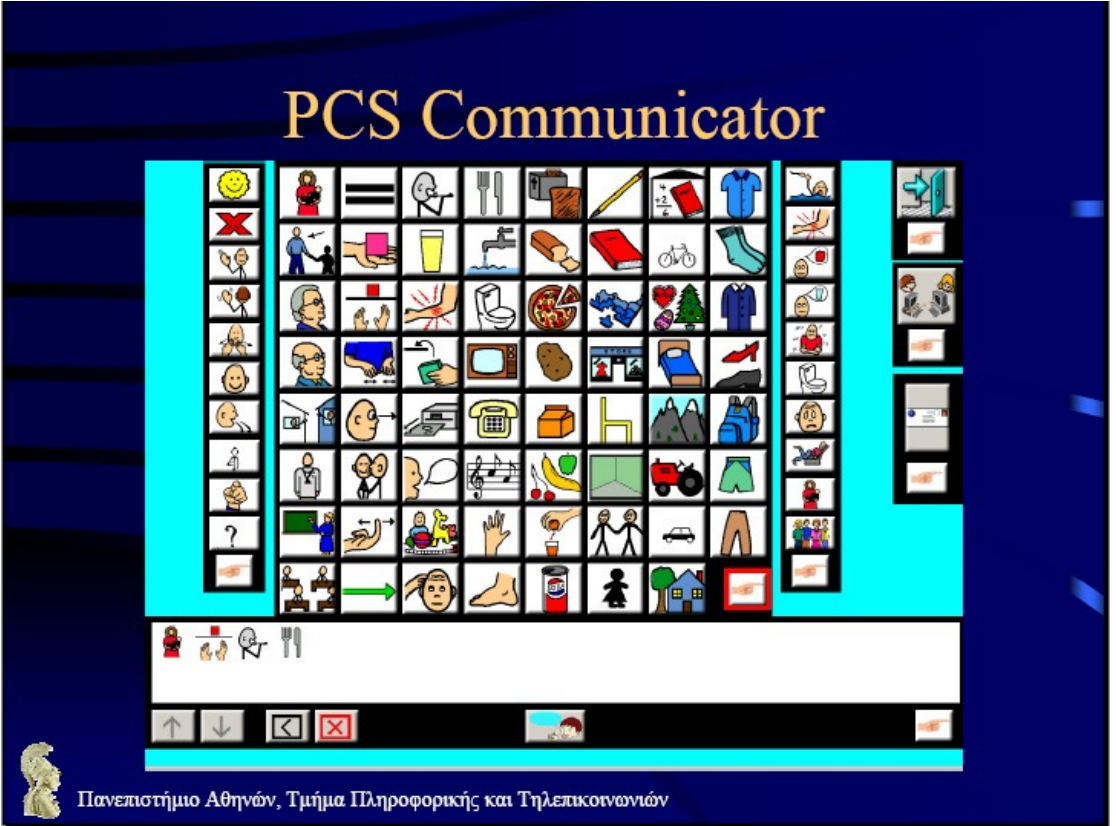

Στο πλαίσιο του έργου ΑΙΝΕΙΑΣ, έχουν εκτός των άλλων παραχθεί τα εξής:

- Ηλεκτρονικό εννοιολογικό Λεξικό αναπαραστάσεων φυσικών γλωσσών και συμβολικών συστημάτων επικοινωνίας.
- Πλήρες Μεταφραστικό Λεξικό Συστήματος BLISS.
- Εγχειρίδιο Χρήσης Συστήματος Επικοινωνίας BLISS.
- Εναλλακτικές Τεχνικές Πρόσβασης σε Υπολογιστικά Περιβάλλοντα.
- Περιγραφή και Ανάλυση των χαρακτηριστικών και των Επικοινωνιακών Αναγκών ατόμων με προβλήματα διαπροσωπικής επικοινωνίας, καθώς επίσης και ένας βελτιωμένος Συνθέτης Ελληνικής Ομιλίας

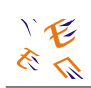

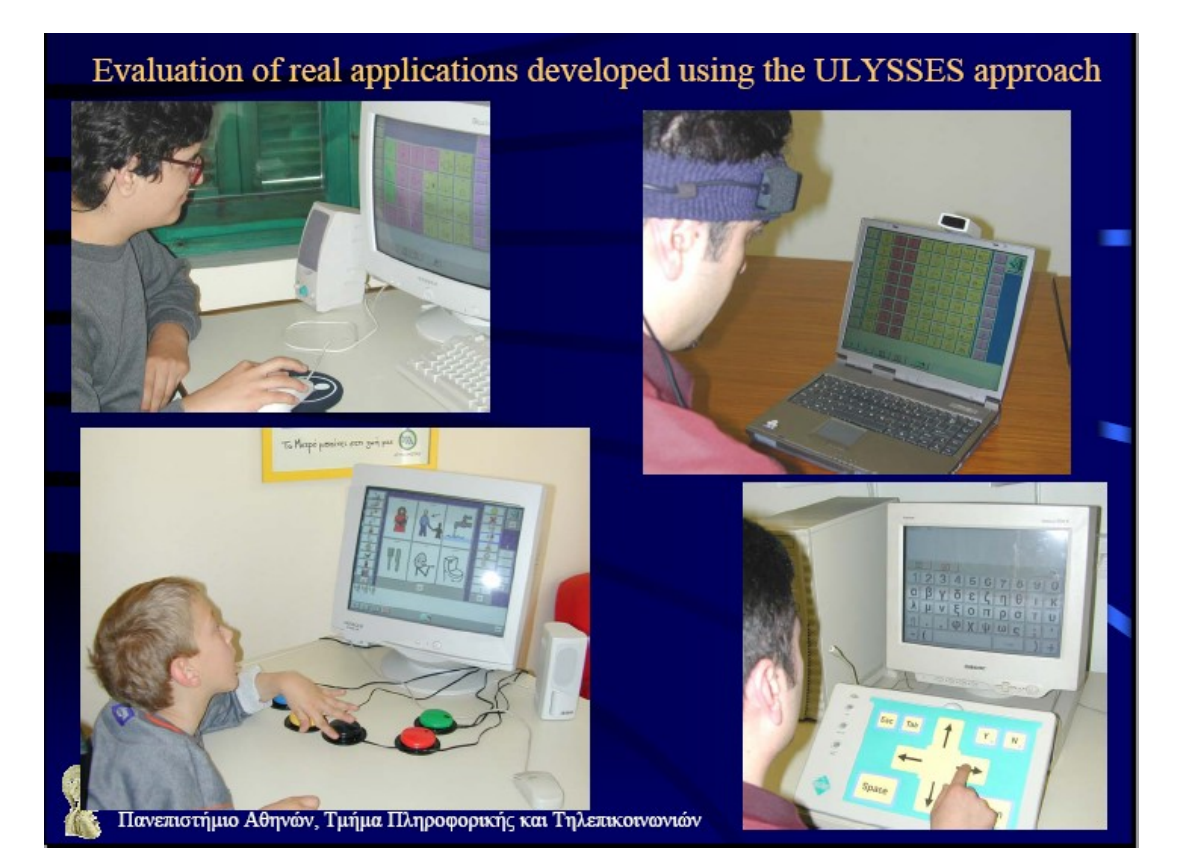

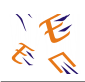

### **3.1.2. Βοηθήματα Πληροφορικής και Τηλεπικοινωνιών για Άτομα με Απώλεια Ακοής**

Τα βοηθήματα των ΤΠΕ δεν περιορίζονται μόνο για τα άτομα με κινητικές και νοητικές αναπηρίες, αλλά εφαρμόζονται με επιτυχία και για αυτούς που έχουν μερική ή ολική απώλεια ακοής. Οι διαταραχές της ακουστικής λειτουργίας αλλοιώνουν την ποιότητα της έντασης της ηχητικής αντίληψης. Ανάλογα με το είδος και την έκταση της βλάβης έχουμε δύο είδη αναπηριών. Αυτές είναι:

- **Κώφωση**: Νοείται ως η αδυναμία του ανθρώπου να συλλάβει ακουστικά ερεθίσματα και συνδέεται στενά με την αλαλία, καθώς η γλώσσα αποκτάται δια μέσου της ακοής.
- **Βαρηκοΐα**: Νοείται ως η εξασθένηση της ακουστικής οξύτητας.

Σύμφωνα με τους παραπάνω ορισμούς προκύπτει και η ταξινόμηση των ατόμων με προβλήματα ακοής, και κατά συνέπεια οι ανάγκες του καθένα που ανήκουν στις κατηγορίες αυτές θέτουν τις απαιτήσεις για το σχεδιασμό λογισμικού και υλικού για την κατασκευή των κατάλληλων τεχνολογιών που θα αποτελέσουν υποστηρικτική βοήθεια για να ανακτήσουν αυτά τα άτομα την ακοή τους ή να κατορθώσουν να επικοινωνήσουν με το περιβάλλον τους. Οι κατηγορίες λοιπόν αυτές είναι οι εξής:

- **Κωφοί**: Είναι άτομα των οποίων η αίσθηση της ακοής δυσλειτουργεί. Αυτοί ανήκουν στις εξής υποκατηγορίες:
	- **Εκ γενετής κωφοί**: γεννήθηκαν ή έχασαν την αίσθηση της ακοής τους πριν το 2º έτος της ηλικίας τους.
	- **Άτομα με επίκτητη κώφωση**: γεννήθηκαν με φυσιολογική ακοή, αλλά σε κάποια ηλικία έχασαν την ακοή τους λόγω ατυχήματος ή ασθένειας.
- **Βαρήκοοι**: Είναι άτομα με ασθενή ακουστική αίσθηση. Η μειωμένη ακουστική τους οξύτητα μπορεί να ενισχυθεί με ακουστικό βαρηκοΐας.

Τα κύρια προβλήματα που αντιμετωπίζουν τα άτομα των παραπάνω κατηγοριών διαφαίνονται σε εξής:

- i. Διαπροσωπική Επικοινωνία: Πρόσωπο με Πρόσωπο η επικοινωνία γίνεται μόνο με χειλεανάγνωση. Αδυναμία επικοινωνίας με την χρήση τηλεφωνίας.
- ii. Συμμετοχή σε εκπαιδευτική διαδικασία: Μόνο με τη χρήση νοηματική γλώσσας.
- iii. Συμμετοχή σε ψυχαγωγία: Αδυναμία παρακολούθησης τηλεόρασης, κινηματογράφου, θεάτρου, μουσικού κονσέρτου.
- iv. Ηχητικές Σημάνσεις: Αδυναμία αντίληψης συναγερμού.
- v. Αδυναμία πρόσβασης σε πολυμεσικές εφαρμογές πληροφορικής και πολυμεσικού περιεχομένου στον παγκόσμιο ιστό.

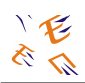

Οι τεχνολογίες πληροφορικής και τηλεπικοινωνιών που έρχονται να αντιμετωπίσουν τα παραπάνω προβλήματα είναι οι παρακάτω:

- Τηλεομοιοτυπία (fax)
- Κειμενοτηλεφωνία (text telephony)
- Εικονοτηλεφωνία (video telephony)
- Υπηρεσίες Διαμεταγωγής (relay services)
- Ανταλλαγή γραπτών ηλεκτρονικών μηνυμάτων μέσω SMS, MMS, e mail chatting servers.
- Ανάπτυξη Νοηματικής γραφής μέσω πληκτρολογίου (sign writing)
- Εφαρμογή Κατευθυντήριων γραμμών WAI.
- Αυτόματη αναγνώριση ομιλίας και ομιλίας και μετατροπή σε νοηματική ή κείμενο.
- Αυτόματη αναγνώριση νοηματικής.
- Προηγμένα ακουστικά βοηθήματα.
- Κοχλιακά Εμφυτεύματα.
- Ειδικές Τερματικές Συσκευές για τον έλεγχο της έντασης του ακουστικού, την οπτική ένδειξη της κλήσης κινητού κτλ.
- Προσωπικά Συστήματα αναγνώρισης Συναγερμού.

Με ειδικά σχεδιασμένο λογισμικό που πραγματοποιεί εξομοίωση, τα άτομα με απώλειες ακουστικής αίσθησης, μπορούν να μάθουν τη νοηματική γλώσσα, να ενημερωθούν εάν έχουν ηλεκτρονικό μήνυμα ταχυδρομείου κτλ. Τα ηλεκτρονικά ανθρώπινα ομοιώματα που εμφανίζονται στις εξομοιώσεις ονομάζονται aνatars. Έχει υλοποιηθεί εφαρμογή avatars για εκμάθηση νοηματικής, για σύνθεση νοηματικής, για ανάγνωση ηλεκτρονικού ταχυδρομείου, και για ανάγνωση νοηματικής.

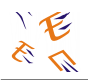

Στη συνέχεια παραθέτουμε κάποιες εικόνες που δείχνουν γραφικά παραδείγματα υλοποιημένων ειδικών τερματικών συσκευών για κωφάλαλα άτομα.

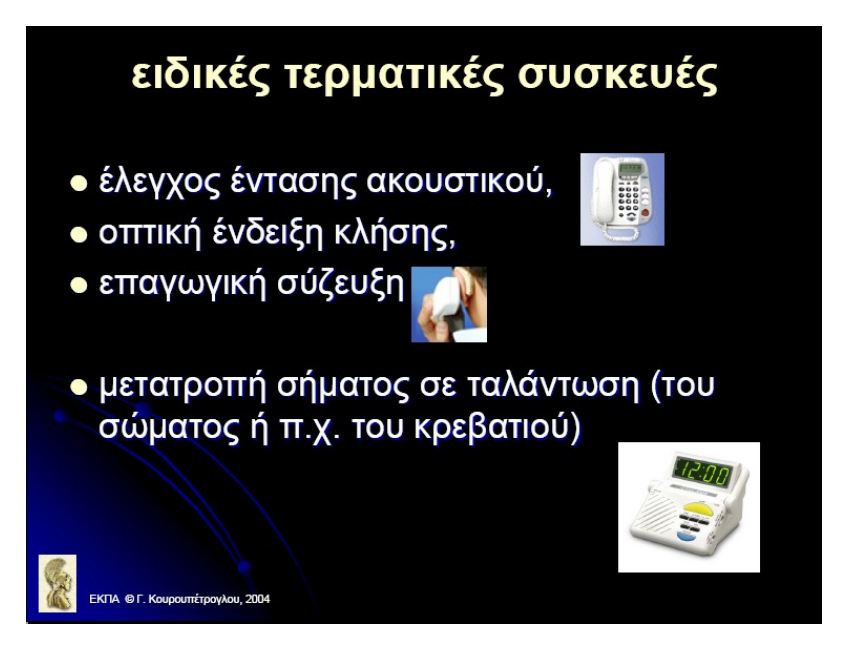

Στην επόμενη εικόνα, έχουν τοποθετηθεί συσκευές σε διάφορα σημεία του σπιτιού, όπως πχ. κρεβάτι, κομοδίνο, οι οποίες λαμβάνουν τα ηχητικά και ακουστικά σήματα και τα μετατρέπουν σε οπτικά ή σήματα δόνησης.

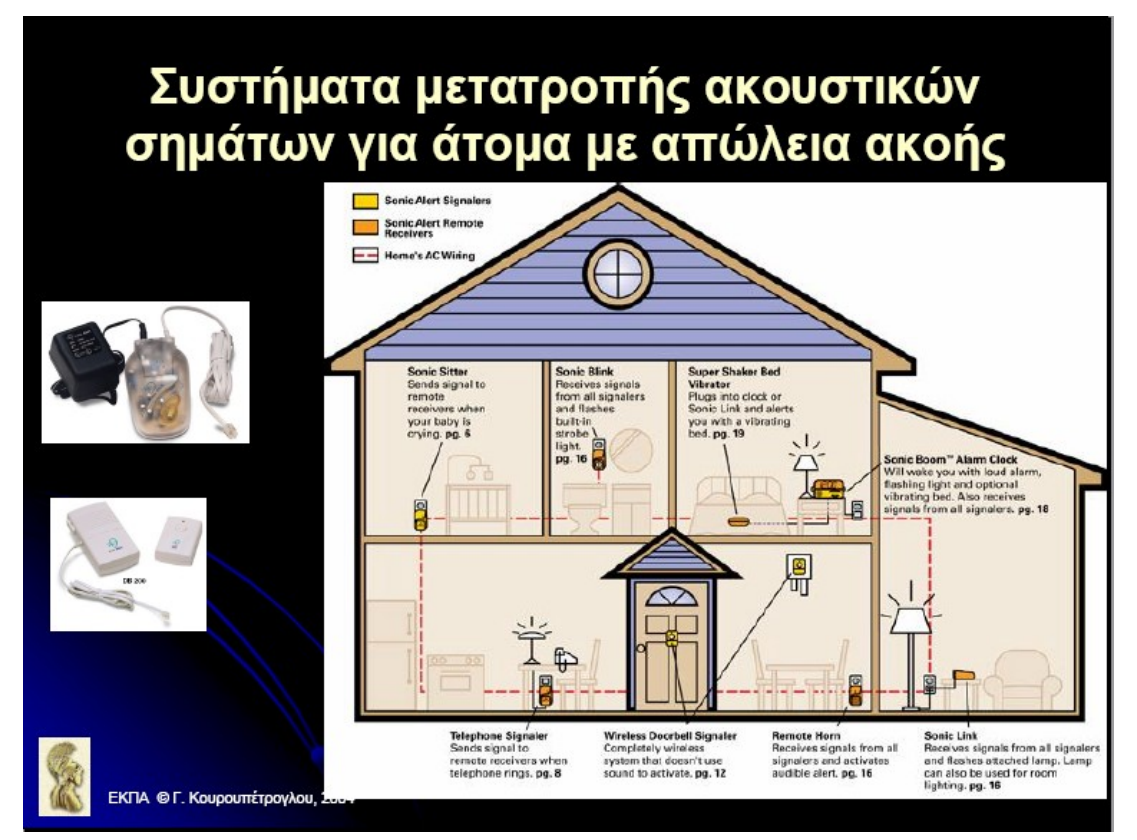

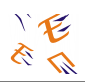

### **3.1.3. Βοηθήματα Πληροφορικής και Τηλεπικοινωνιών για Άτομα με Προβλήματα Όρασης**

Τα κύρια προβλήματα που προσπαθούν να λύσουν εδώ οι εφαρμογές των ΤΠΕ απορρέουν από την αδυναμία των τυφλών και μερικών βλεπόντων να έχουν πρόσβαση σε ηλεκτρονικό υπολογιστή (ηλεκτρονικό ταχυδρομείο, διαδίκτυο), καθώς και στην έντυπη πληροφορία. Τα άτομα αυτής της αναπηρίας υποβοηθούνται, από τη χρήση υποστηρικτικών τεχνολογιών, και ξεπερνούν τις αδυναμίες τους για εκπαίδευση, ενημέρωση, ψυχαγωγία, επικοινωνία, επαγγελματική κατάρτιση και εργασία.

Τα παραδοσιακά προβλήματα όρασης που αφορούν προβλήματα στην χρήση έντυπου υλικού, στη χρήση ποντικιού και στην χρήση της οθόνης του υπολογιστή, λύνονται ολικώς ή μερικώς αφού η τεχνολογία που αναπτύσσεται λειτουργεί με βάση τις άλλες αισθήσεις και δίνει στα άτομα αυτά την «αίσθηση» της χαμένης όρασης. Για παράδειγμα, τα βιβλία σε κασέτες, ο βοηθός ανάγνωσης ενεργοποιούν την ακοή, τα βιβλία σε Braille ενεργοποιούν την αφή και οι μεγεθυντικοί φακοί ενισχύουν την οξύτητα της όρασης για τους μερικώς βλέποντες.

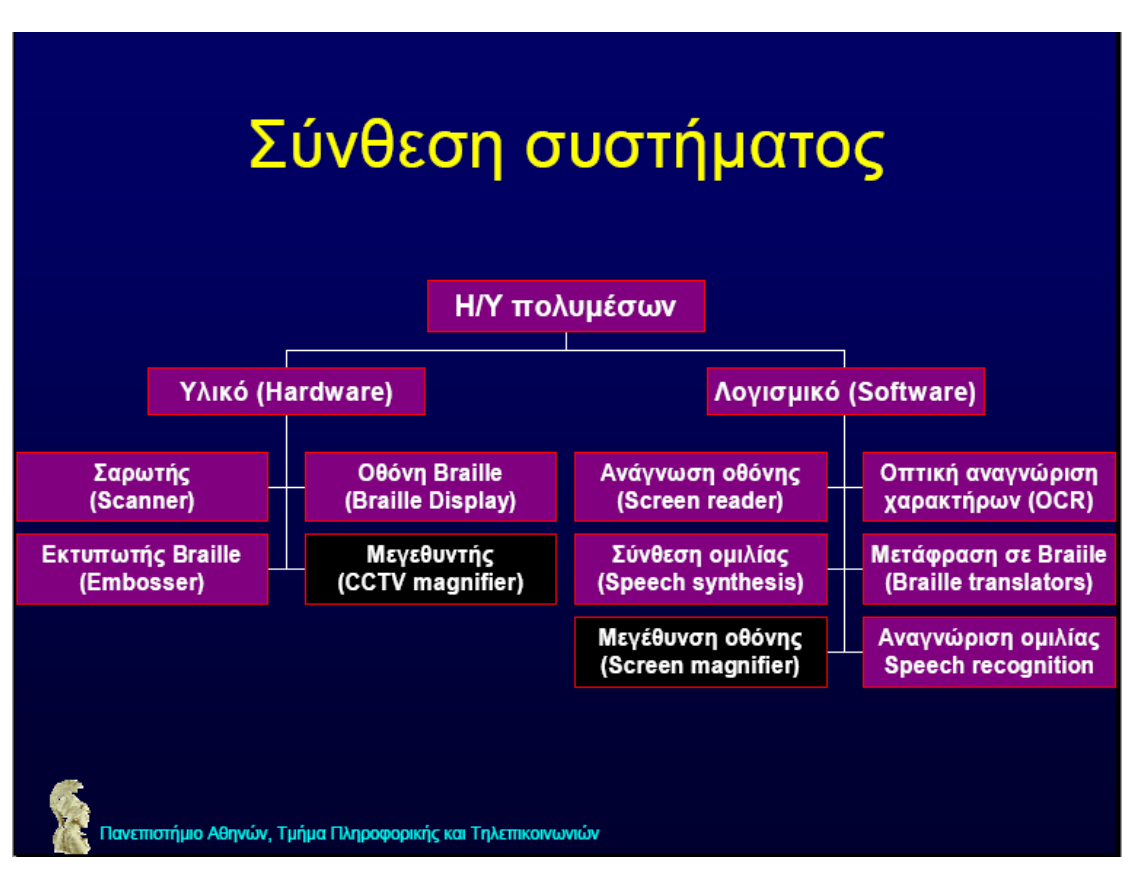

<span id="page-28-0"></span>Σχήμα 6: Σύνθεση συστήματος

Οι σταθμοί εργασίας για τους τυφλούς και τους μερικούς βλέποντες αποτελούνται από την είσοδο, όπως έντυπα (βιβλία, περιοδικά, εφημερίδες), ηλεκτρονικά κείμενα (αρχεία υπολογιστή, ιστοσελίδες), γραφικό περιβάλλον Η/Υ (πληροφορίες πλοήγησης), και την έξοδο, όπως απτική επεξεργασία (γραφή Braille, ανάγλυφη), ακουστική επεξεργασία (σύνθεση ομιλίας, ψηφιακά ομιλούντα βιβλία) και οπτική ανάλυση (μεγεθυντές οθόνης, εντύπων). Το σχέδιο ενός τέτοιου συστήματος φαίνεται στο [Σχήμα 6.](#page-28-0)

Στη συνέχεια θα αναφέρουμε πρακτικά παραδείγματα συστημάτων που ενισχύουν την όραση ή την υποκαθιστούν κάνοντας χρήση των άλλων αισθήσεων για να παρέχουν πρόσβαση σε πηγές πληροφόρησης.

#### **Αναγνώστες Οθόνης**

Το λογισμικό του συστήματος (screen reader) εντοπίζει όλες τις μορφές κειμένου στην οθόνη του υπολογιστή και είτε τις εκφωνεί μέσω συστήματος μετατροπής κειμένου σε ομιλία, μέσω της κάρτας ήχου, είτε οδηγεί οθόνη Braille. Τα αποτέλεσμα είναι ο χρήστης να ακούει τους χαρακτήρες που πληκτρολογεί και να αντιλαμβάνεται γενικά ακουστικά το γραφικό περιβάλλον που χρησιμοποιεί. Εφαρμογές που

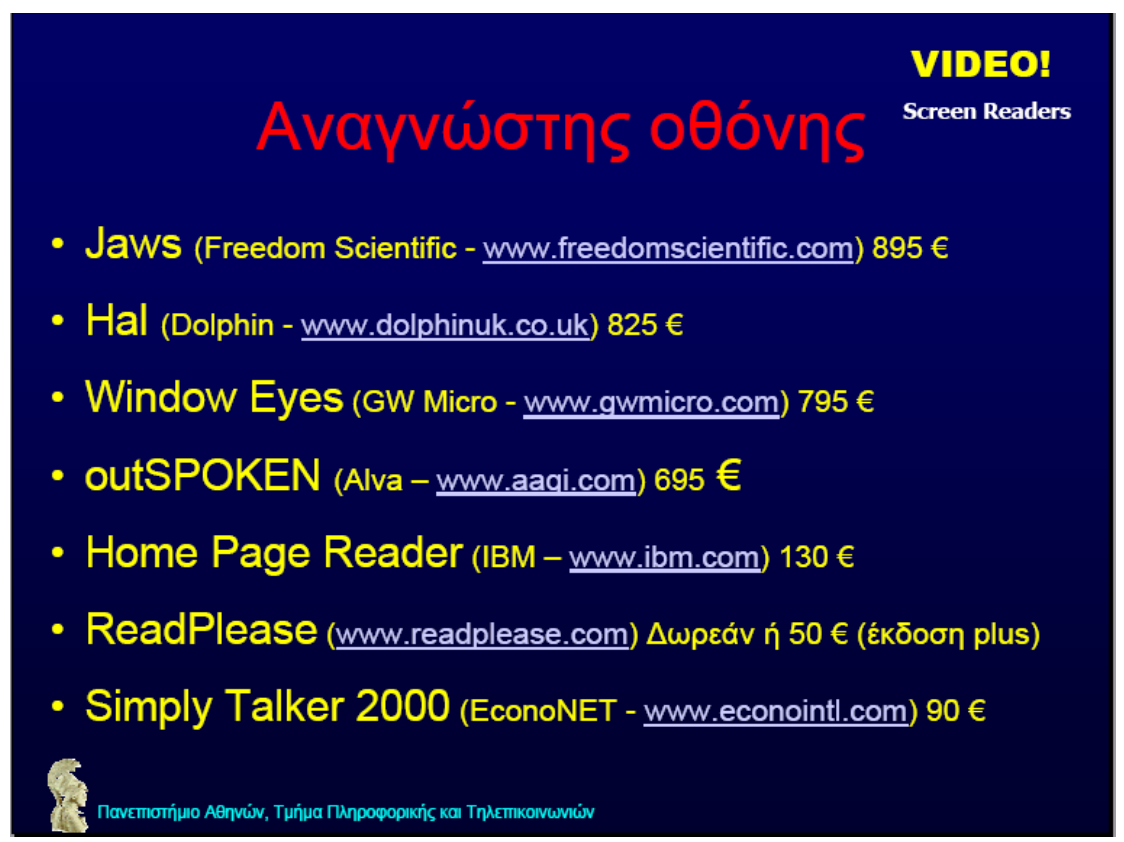

υπάρχουν στο εμπόριο είναι οι ακόλουθες:

### **Συστήματα Μετατροπής Κειμένου σε Ομιλία**

Τα βασικά χαρακτηριστικά των συστημάτων αυτών είναι:

- i. **Τεχνολογία Συνθετικής Φωνής**: Παραγωγή Φυσικής Ομιλίας με προσωδιακά χαρακτηριστικά.
- ii. **Όχι προ-ηχογράφηση**: Παραγωγή Ομιλίας σε πραγματικό χρόνο.

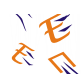

iii. **Λογισμική Εφαρμογή**: Κατάλληλη για πολλά λειτουργικά συστήματα Η/Υ στην οποία αποφεύγεται η χρήση παλαιών και δύσχρηστων συστημάτων που περιλαμβάνουν πρόσθετο εξοπλισμό.

### **Οθόνη Braille**

Είναι συσκευή απτικής αναγνώρισης, συνδέεται με Η/Υ, χρησιμοποιεί κινούμενες ακίδες και απαιτεί μεταφραστή Braille. Αυτό σημαίνει ότι και το κόστος της λύσης αυτής είναι υψηλό. Ο μεταφραστής Braille είναι μία εφαρμογή που μεταφράζει ηλεκτρονικό κείμενο σε γραφή Braille.

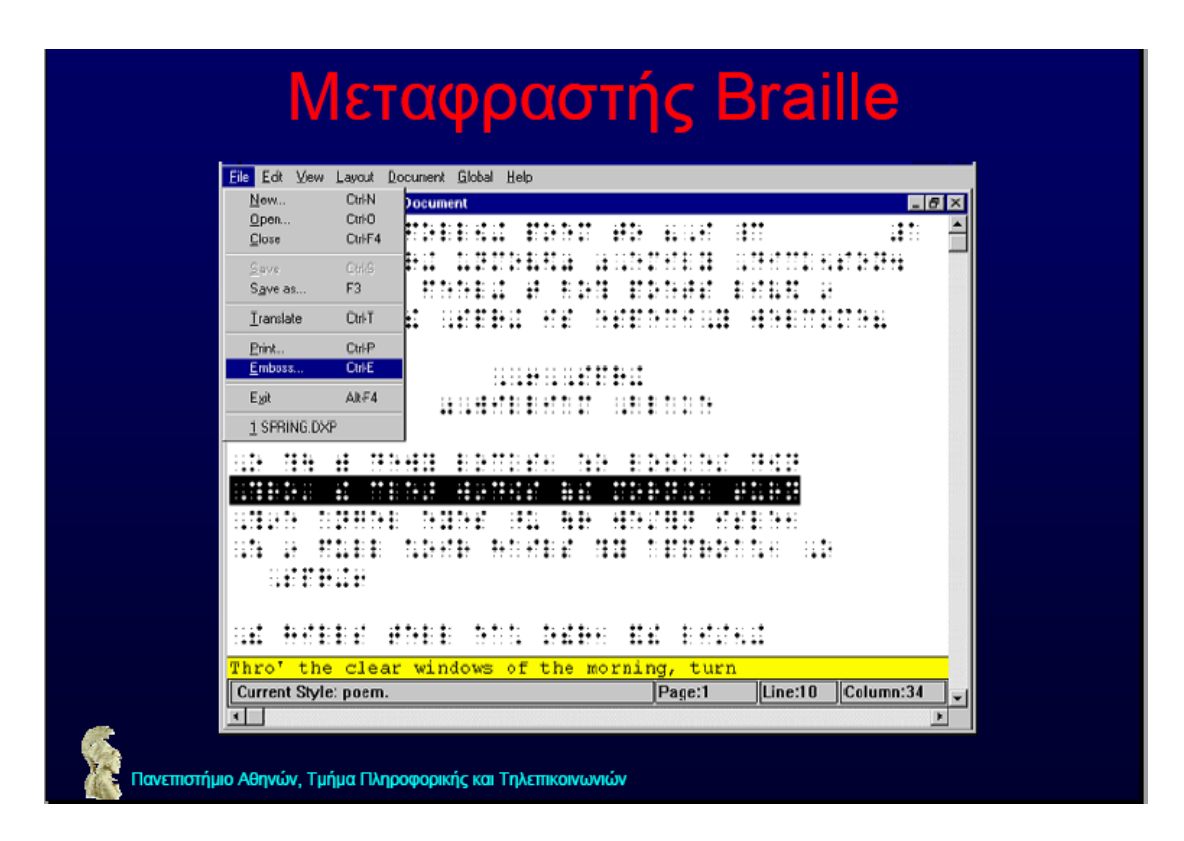

### **Πρόσβαση σε Έντυπο Υλικό**

Είναι οι γνωστοί σε όλους μας σαρωτές (scanners), το λογισμικό οπτικής αναγνώρισης χαρακτήρων, η αυτόματη εκφώνηση, μεγεθυντές CCTV (κλειστό κύκλωμα τηλεόρασης)

### **Πρόσβαση στο Διαδίκτυο**

Είναι πολύ βασική αρχή η καθολική προσβασιμότητα, καταρχήν για τους στόχους που έχει θέσει η Κοινωνία της Πληροφορίας σχετικά με το δικαίωμα όλων των πολιτών ανεξάρτητα από προβλήματα υγείας για ισότιμη συμμετοχή στις ηλεκτρονικές διαδικασίες αναζήτησης πληροφορίας, και τελικά για τους ιδίους τους αναπήρους όρασης. Το λεγόμενο θέμα της «Προσβασιμότητας στον Παγκόσμιο Ιστό ή Web Accessibility» σημαίνει ακριβώς πρόσβαση στους ισόχωρους από οποιονδήποτε, ανεξάρτητα αναπηρίας. Το Web Accessibility συμπεριλαμβάνει εφαρμογές και ιστοσελίδες, προγράμματα φυλλομετρητών παγκόσμιου ιστού και εφαρμογές

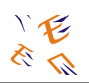

πολυμέσων και τέλος εργαλεία συγγραφής ιστοσελίδων. Κατόπιν διεθνών οδηγιών που διασφαλίζουν την καθολική προσβασιμότητα, η πρωτοβουλία για την πρόσβαση στον παγκόσμιο ιστό WAI και W3C υποχρεώνει τους σχεδιαστές ιστοσελίδων να ακολουθούν πρότυπα που θα διασφαλίζουν την εύκολη πλοήγηση στις σελίδες τους, κατανοητή δομή, περιγραφή εικόνων – σχημάτων, ιστοσελίδες με κείμενο. Οι σελίδες που είναι κατάλληλες για πρόσβαση από άτομα με προβλήματα όρασης και διαβάζονται από εφαρμογές μετατροπής κειμένου σε ήχο μπορούν να πιστοποιηθούν:

- Εργαλείο Bobby World Wide
- Εργαλεία της W3C
- Σχετικά με CSS
- Σχετικά με σωστή χρήση της HTML.

Οι ομιλούντες φυλλομετρητές (talking browsers) λειτουργούν άψογα σε σελίδες πιστοποιημένες κατά W3C (Word Wide Web Consortium).

Συνοψίζοντας, το γραφικό περιβάλλον εφαρμογών για τη διευκόλυνση τυφλών μπορεί να είναι:

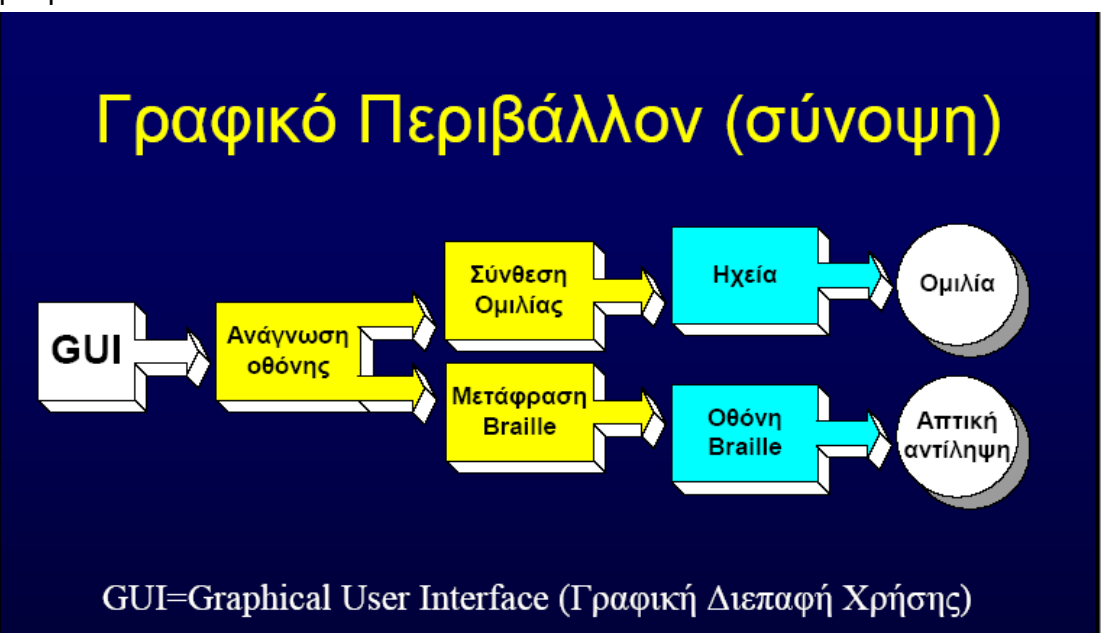

#### **Ψηφιακά Ομιλούντα Βιβλία**

Τα ψηφιακά ηλεκτρονικά βιβλία για Η/Υ είναι υπεύθυνα για την παραγωγή συνθετικής ομιλίας σε πραγματικό χρόνο. Βρίσκονται σε πειραματικό στάδιο.

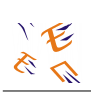

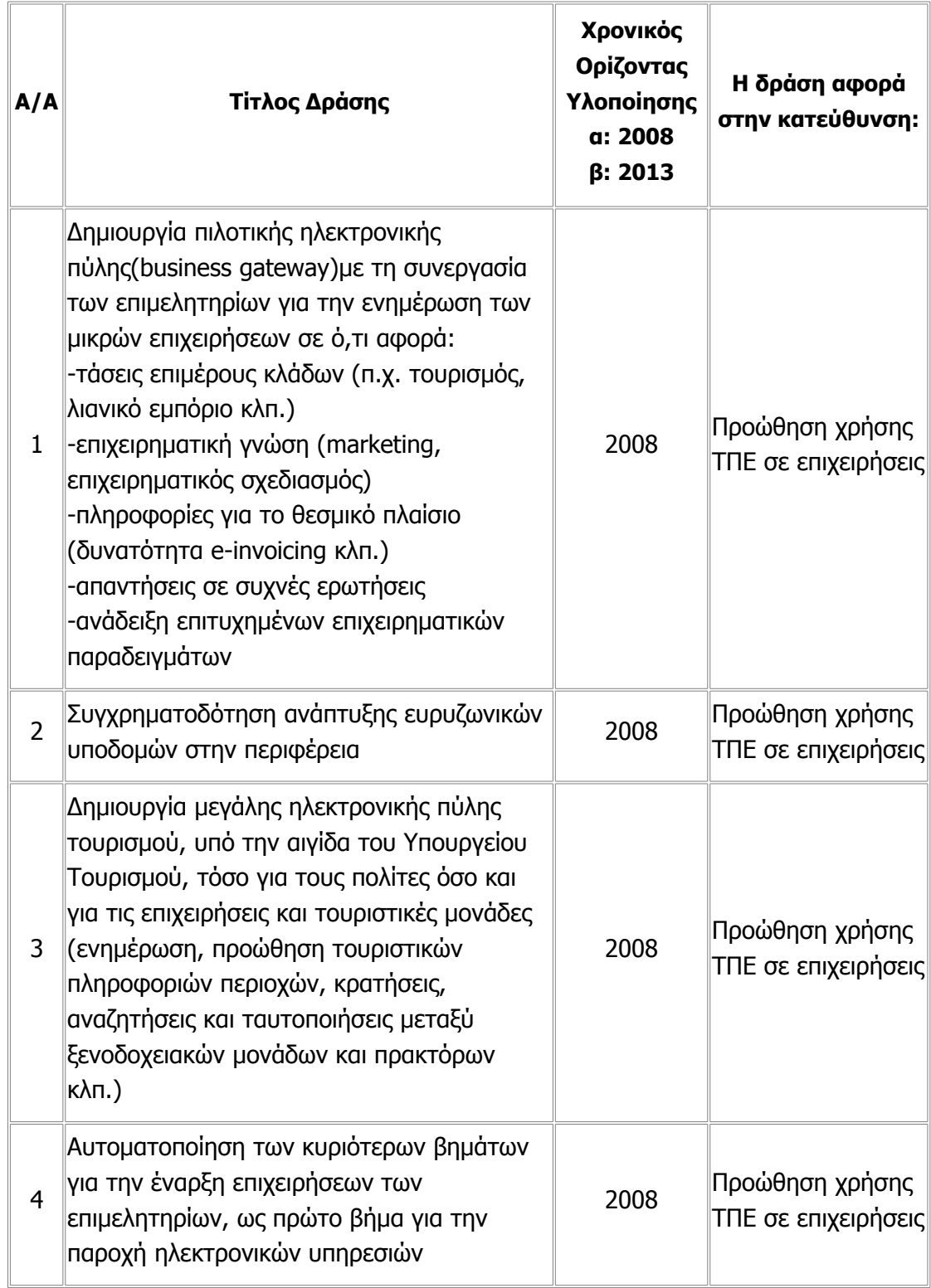

# **3.2. Δράσεις της Ψηφιακής Στρατηγικής**

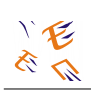

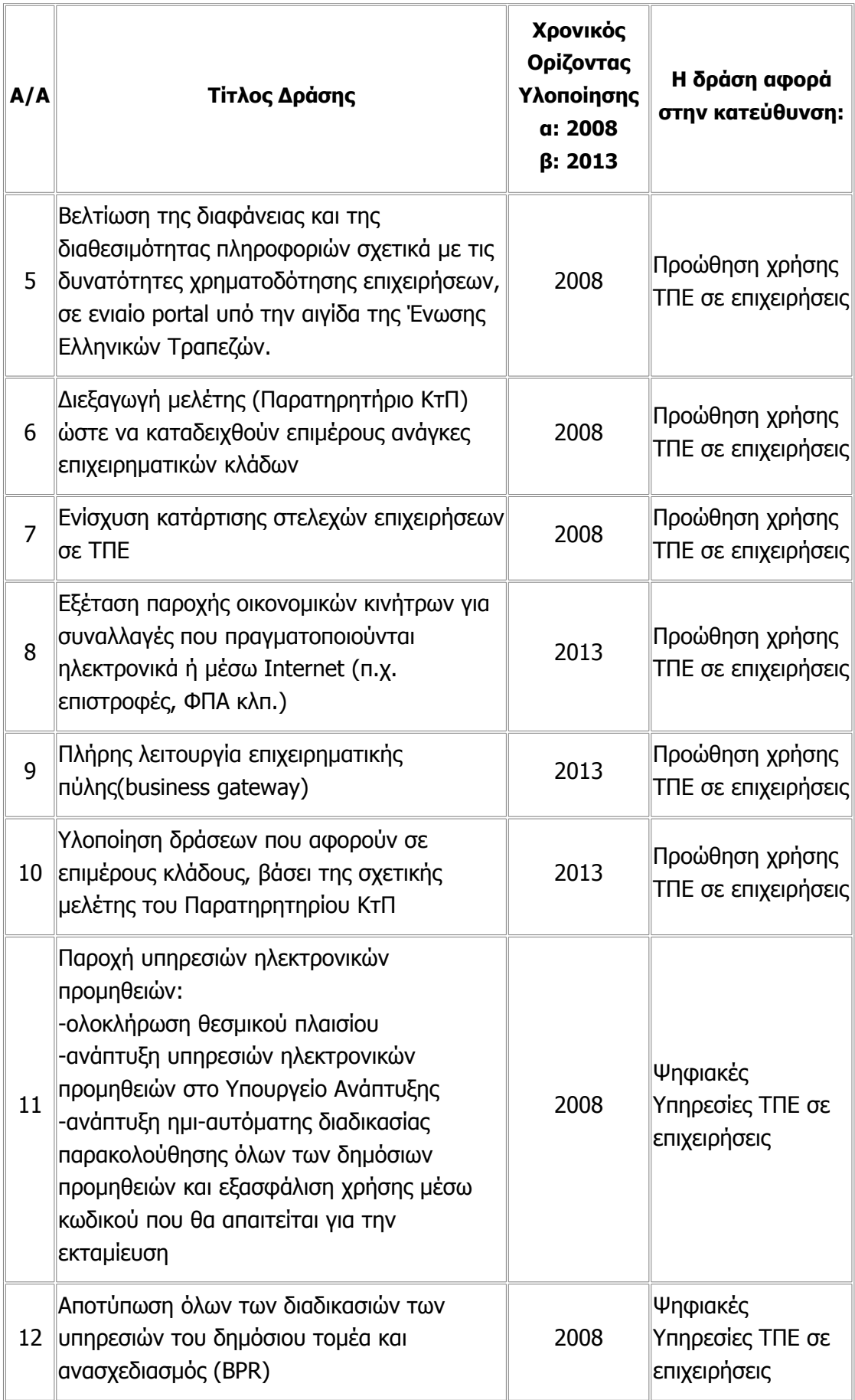

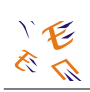

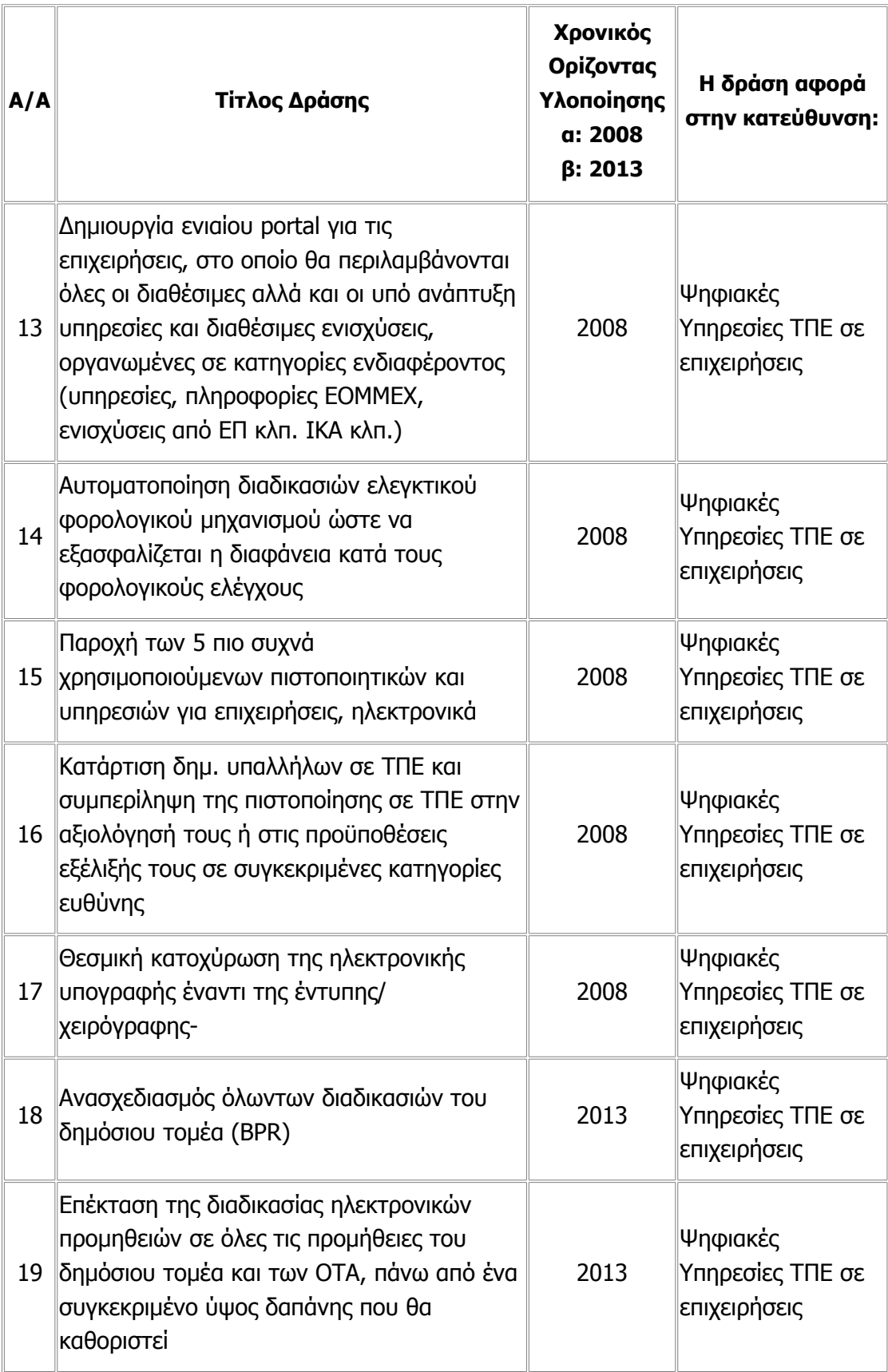

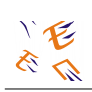

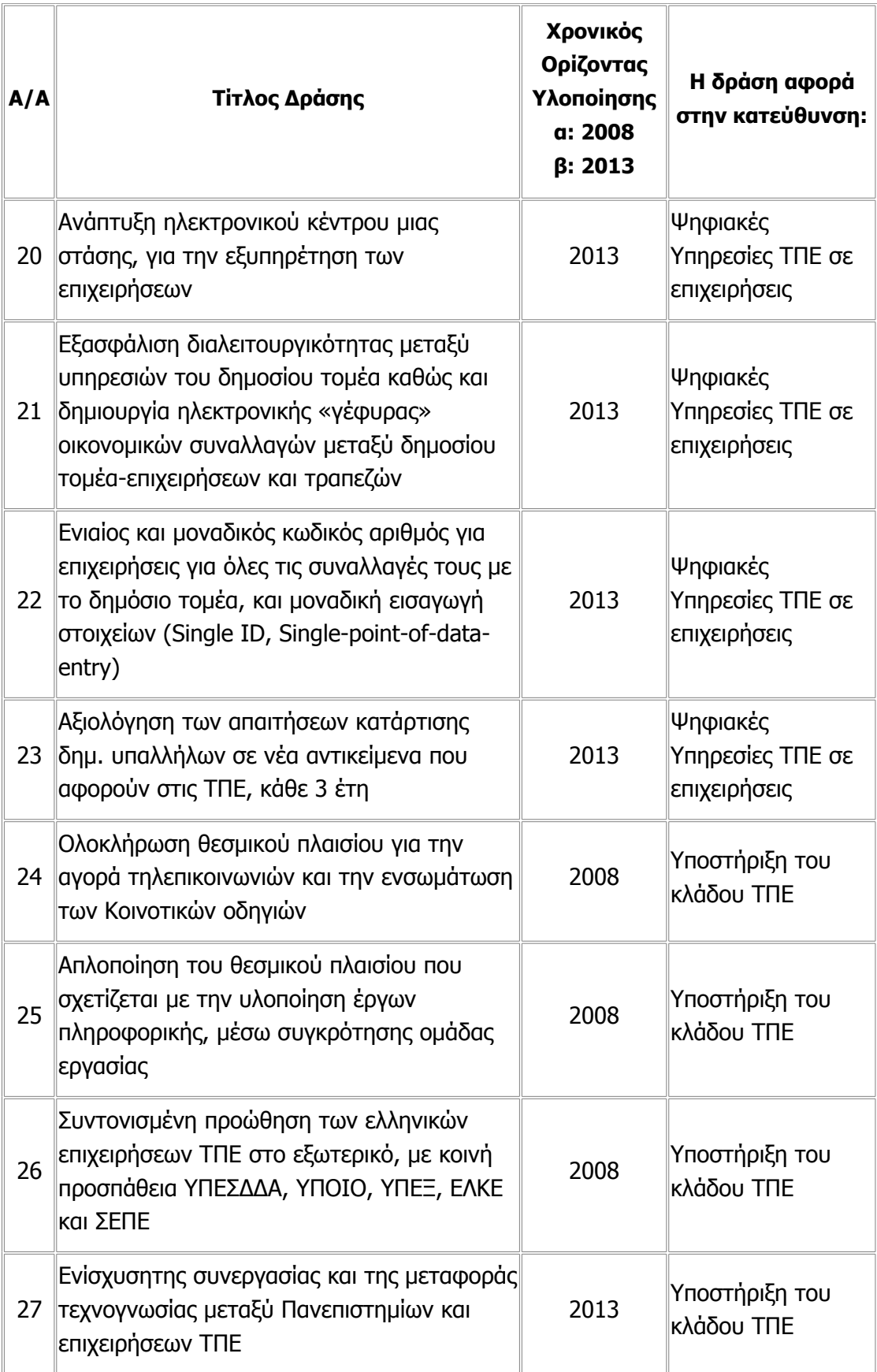

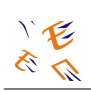

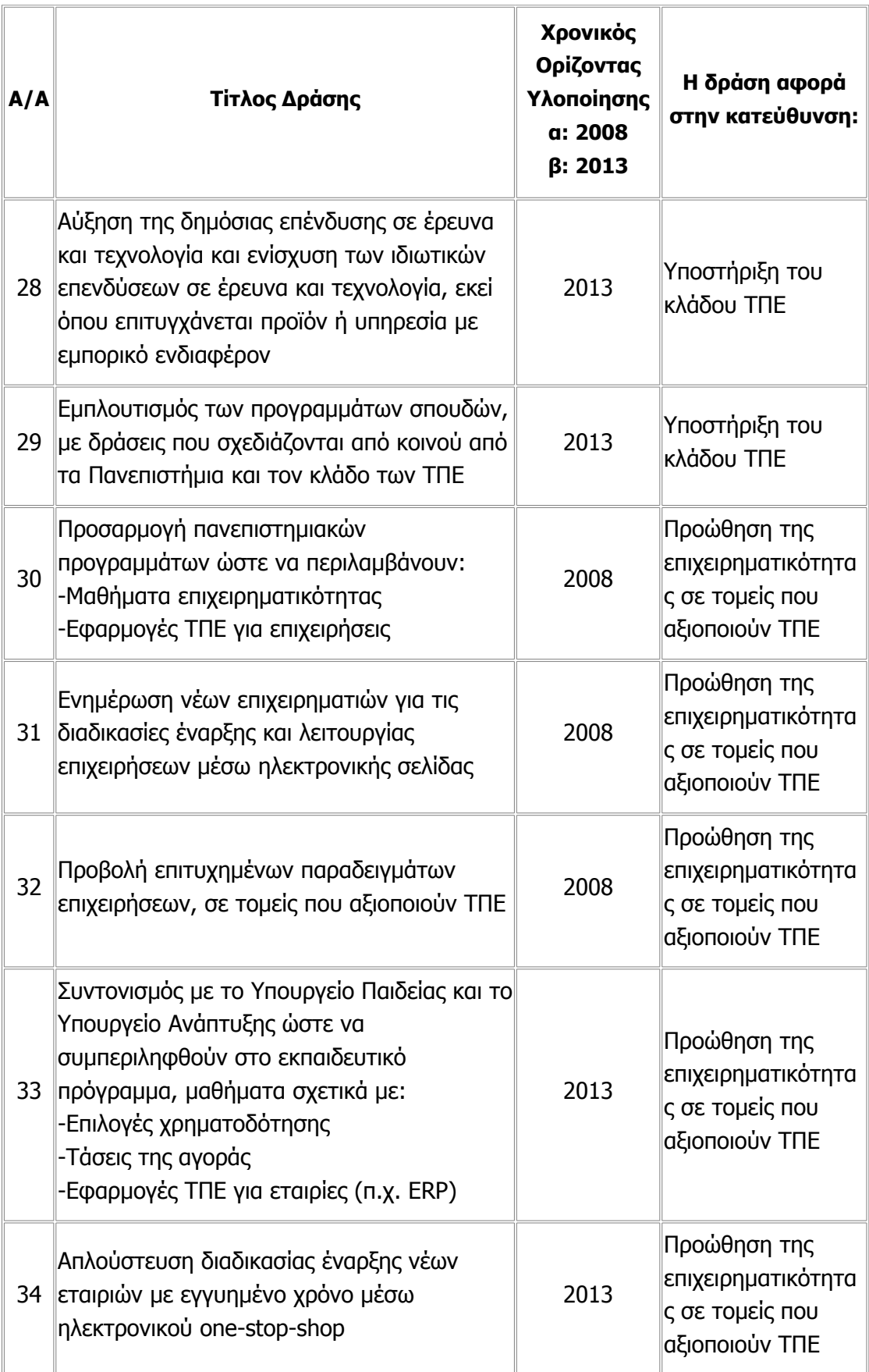

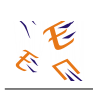

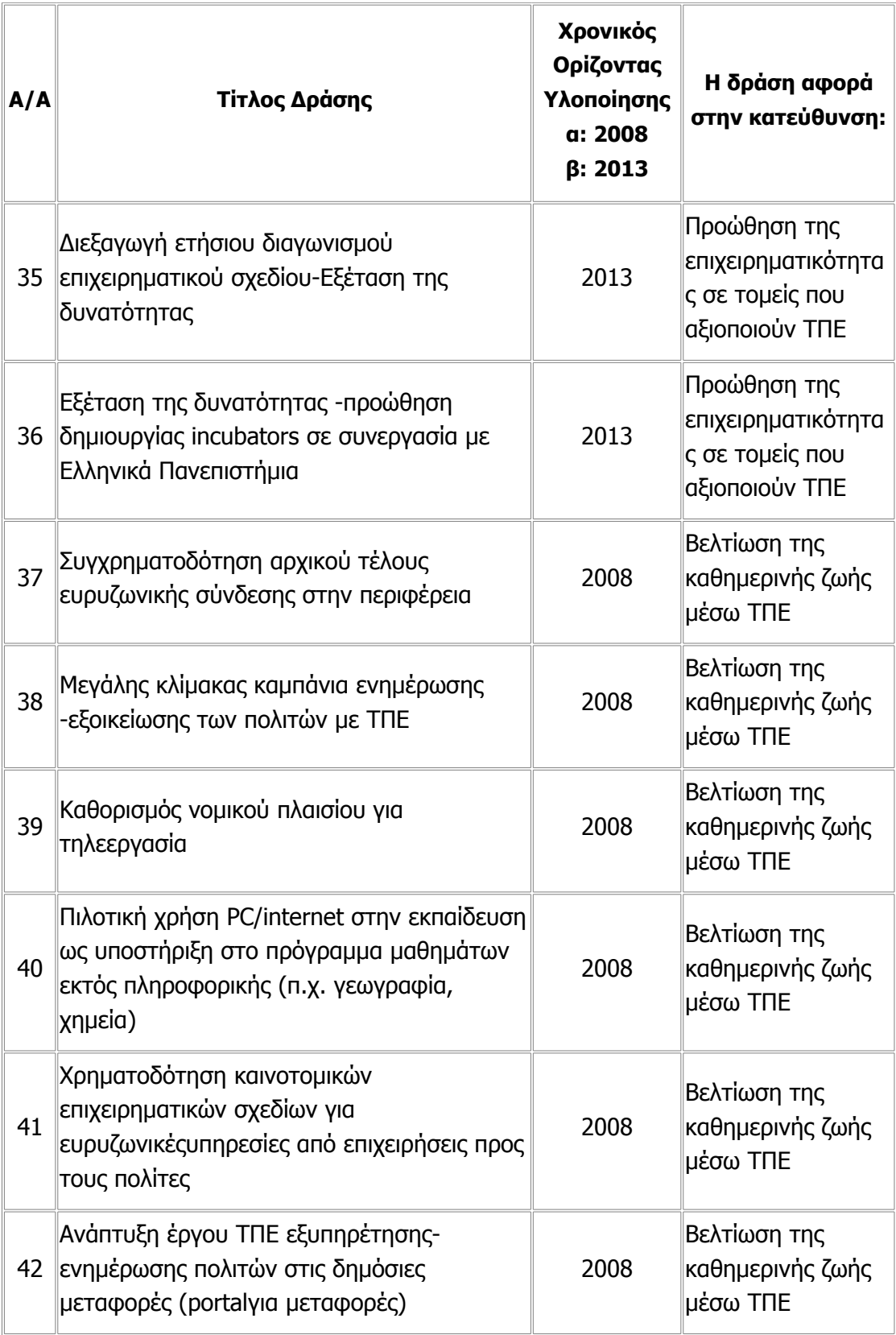

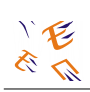

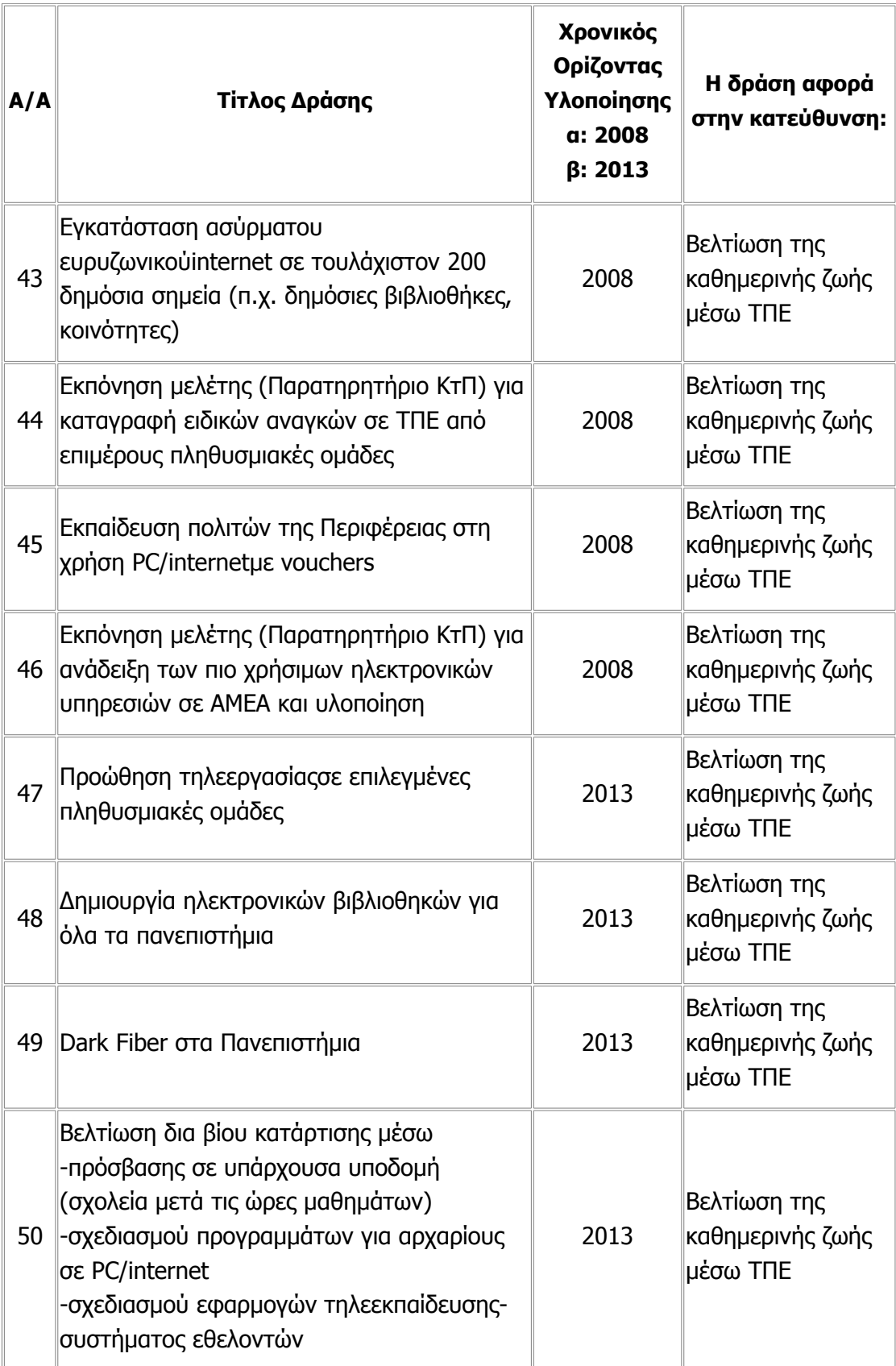

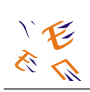

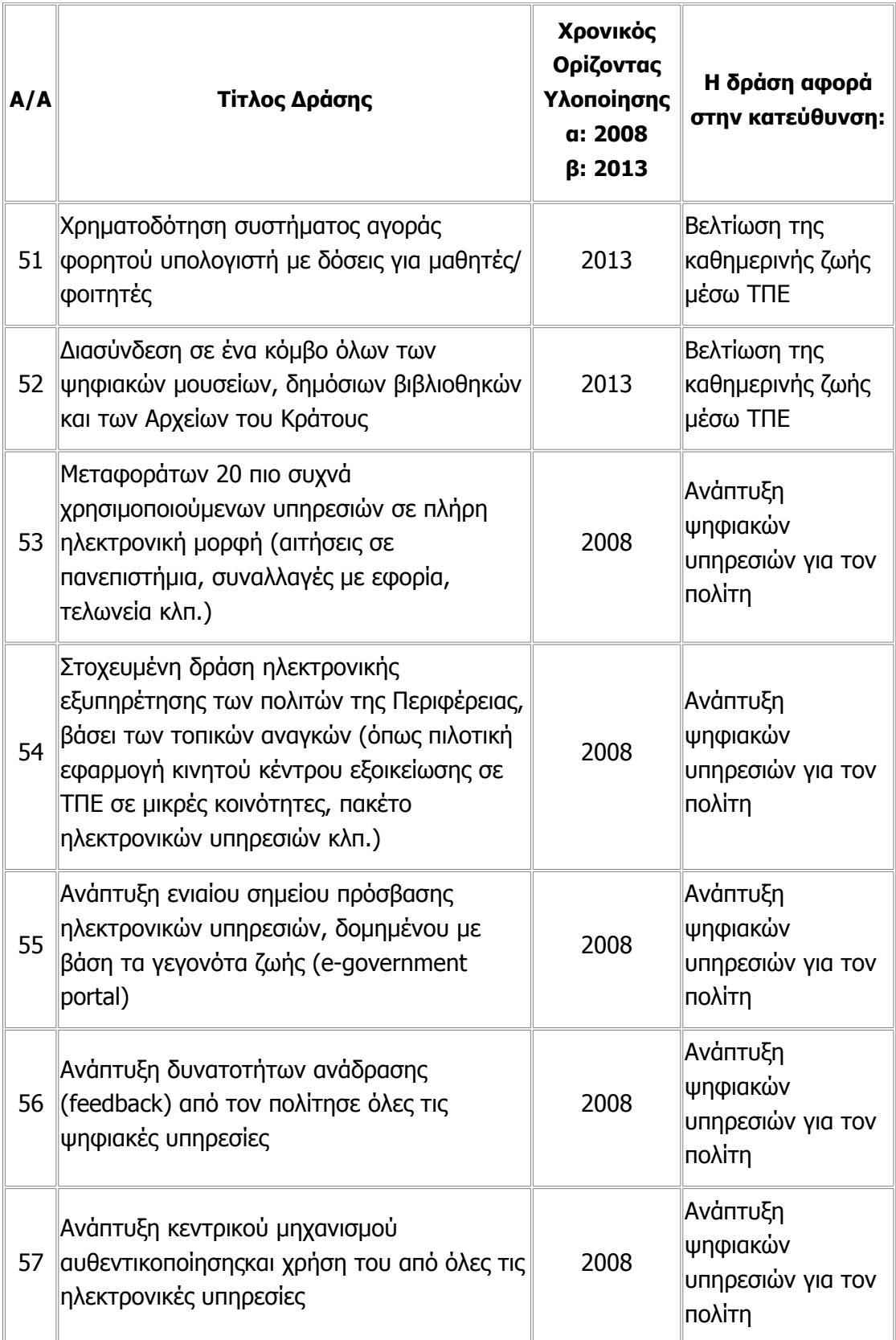

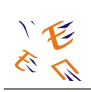

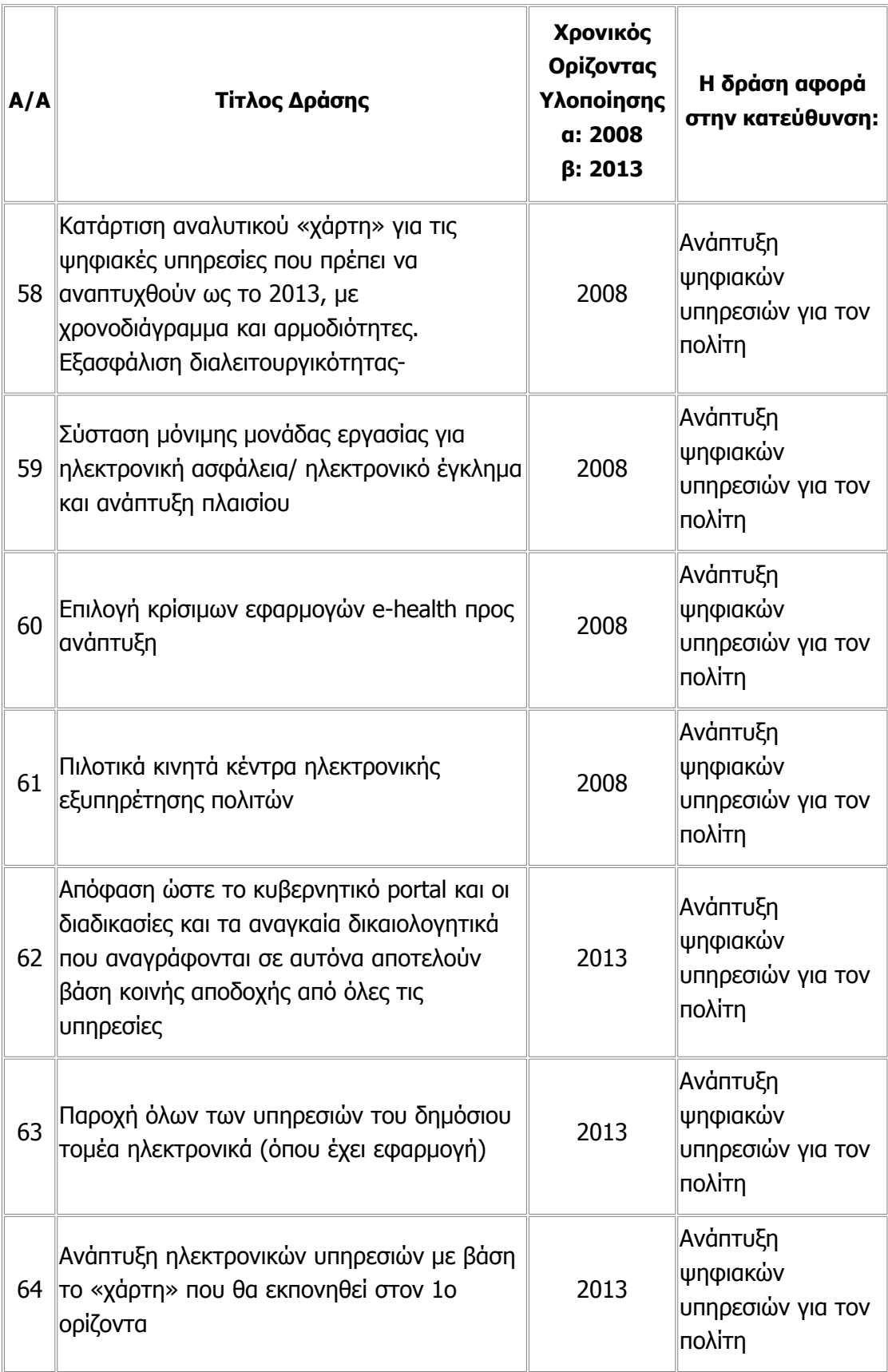

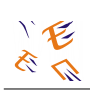

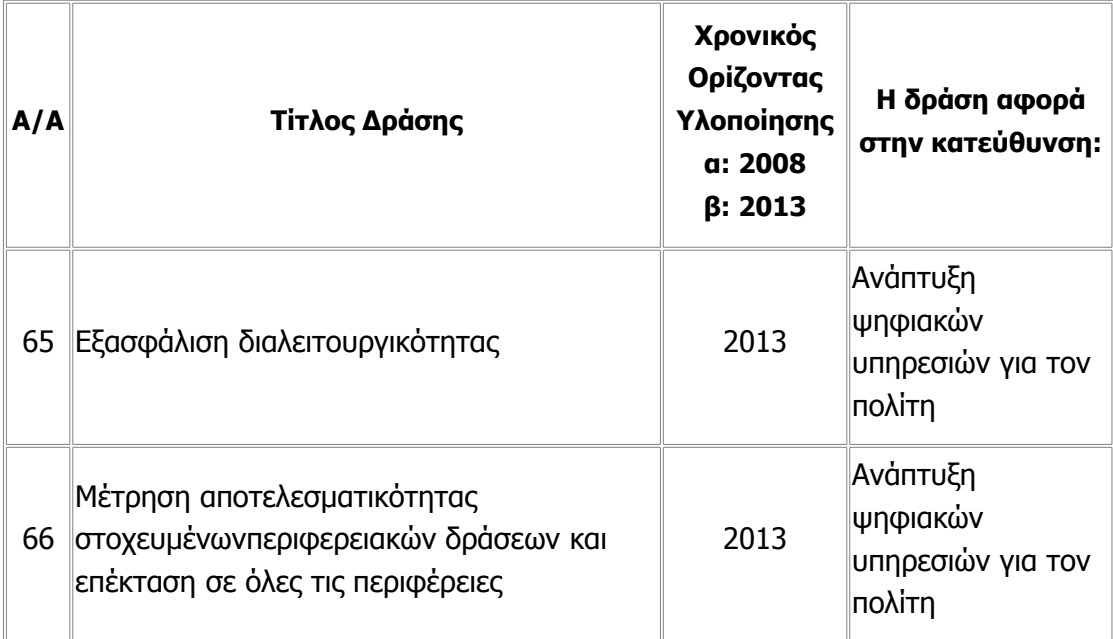

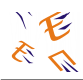

## **3.3. Συμπεράσματα Πανελλήνιου Συνεδρίου 2004 για το Ηλεκτρονικό Έγκλημα**

Πρόσφατα διοργανώθηκε το Πανελλήνιο Συνέδριο σχετικά με τη Δικτυοπειρατεία και την Τηλεπικοινωνιακή απάτη, με φορείς τον ΟΤΕ και την MD5 Α.Ε. Παρακάτω, αναφέρουμε επιγραμματικά τα συμπεράσματά του, για να πάρουμε μία ιδέα πώς εξελίσσεται το φαινόμενο στη χώρα μας και που το εντόπισαν οι ειδικοί:

- Το Ηλεκτρονικό Έγκλημα και η Τηλεπικοινωνιακή Απάτη μετακινούνται από μεμονωμένα πρόσωπα στο οργανωμένο έγκλημα.
- Οι απώλειες λόγω Τηλεπικοινωνιακής Απάτης και Ηλεκτρονικού Εγκλήματος είναι τεράστιες για τους απλούς καταναλωτές, τους τηλεπικοινωνιακούς παρόχους, τις εταιρίες, τους οργανισμούς και το Δημόσιο.
- Η Αρχή Διασφάλισης του Απορρήτου Επικοινωνιών (ΑΔΑΕ) έχει ήδη προχωρήσει στην έκδοση κανονισμών που αφορούν μεταξύ των άλλων και τους τηλεπικοινωνιακούς παρόχους. Υπάρχουν όμως θέματα που χρήζουν περισσότερης μελέτης, μίας και διάφορες διατάξεις έρχονται σε αντίφαση με θέματα που καλύπτει η Αρχή Προστασίας Δεδομένων Προσωπικού Χαρακτήρα. Μεταξύ αυτών: Ο χρόνος διατήρησης δεδομένων δικτύου (π.χ. αναλυτικές κλήσεις συνδρομητών). Η ΑΔΑΕ καθορίζει 6μηνη διατήρηση, οι εισαγγελικές αρχές ζητούν όμως στοιχεία 2 – 3 χρόνια μετά.
- Το φαινόμενο SPAM, επεκτείνεται στις ηλεκτρονικές επικοινωνίες (διαδίκτυο, email SMS στα κινητά τηλέφωνα). Μήπως πρέπει να ποινικοποιηθεί και στην Ελλάδα η αποστολή SPAM mails (πέρα από το θεσμικό πλαίσιο τον Ν.2251/94 περί προστασίας του καταναλωτή);
- Οι Diallers (ροζ παγίδες του διαδικτύου) αποτελούν κοινωνική μάστιγα με θύματα χιλιάδες απλούς πολίτες κάθε μήνα. Τα κυκλώματα αυτά διασυνδέονται άμεσα με το οργανωμένο έγκλημα.
- Ένα από τα συχνότερα εγκλήματα που αντιμετωπίζει η Αστυνομία (και ειδικότερα η Υπηρεσία Δίωξης Ηλεκτρονικού Εγκλήματος ) είναι η παιδική πορνογραφία.
- Η τεχνολογία παρουσιάζει συνεχώς νέες συσκευές για προστασία από το Ηλεκτρονικό Έγκλημα και την Τηλεπικοινωνιακή Απάτη. Νέα firewalls και συσκευές TAP-IN προστίθενται στα ήδη υπάρχοντα firewalls, honeyspots και IDS συστήματα.
- Τα ασύρματα δίκτυα προσφέρουν μεγάλη ευκολία ανάπτυξης και αποτελούν οικονομική λύση στη δικτύωση συσκευών, ενέχουν όμως πολλούς κινδύνους (δικτυοπειρατείας) αν δε ληφθούν κατάλληλα μέτρα διασφάλισης (κρυπτογραφία, VPN κλπ).

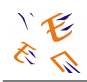

- Τα Ιδιωτικά Τηλεφωνικά Κέντρα (ΙΤΚ) εταιριών και οργανισμών είναι ευάλωτα σε επιθέσεις δικευοπειρατείας με αποτέλεσμα υποκλοπή επικοινωνιών και ανεξέλεγκτες χρεώσεις για τους κατόχους τους.
- Η στεγανογραφία είναι μέθοδος προστασίας της πνευματικής ιδιοκτησίας (υπό την μορφή του watermarking) ψηφιακού περιεχομένου (μουσική, video, εικόνων κλπ), αλλά μπορεί να αποτελέσει μία άριστη μέθοδο επικοινωνίας της διεθνούς τρομοκρατίας και του οργανωμένου εγκλήματος.
- Τα τραπεζικά ATMs για ανάληψη χρημάτων με κάρτες έχουν δεχθεί πληθώρα επιθέσεων το τελευταίο έτος. Οι τράπεζες χρησιμοποιούν πλέον νέας γενιάς ATM machines με ειδικούς ελέγχους και αναβαθμισμένη ασφάλεια.
- Για την απόδοση δικαιοσύνης σε αδικήματα Ηλεκτρονικού Εγκλήματος απαιτείται εκπαίδευση και εξειδίκευση δικαστών και εισαγγελέων.
- Το διαδίκτυο αποτελεί ένα χρυσωρυχείο πληροφοριών που δημιουργεί όμως καταστάσεις μειωμένης προσοχής, όσον αφορά τη χρήση του. Απαιτείται εγρήγορση και αυξημένη προσοχή στη χρήση των προϊόντων και υπηρεσιών της Κοινωνίας της Πληροφορίας.
- Τα ψηφιακά πειστήρια αποτελούν σημαντικό στοιχείο για τον εντοπισμό του ηλεκτρονικού εγκληματία, αλλά και την τιμωρία του (web, email, IP address κτλ). Η τεχνολογία data recovery και forensics βοηθά στην ανάκτηση σβησμένων ή κατεστραμμένων πειστηρίων.
- Ο Τηλεπικοινωνιακός Πάροχος ή ο ISP (Internet Service Provider = Πάροχος Υπηρεσιών Διαδικτύου) είναι απλός ανεύθυνος αγγελιοφόρος ή έχει ευθύνη για την ασφάλεια των υπηρεσιών που παρέχει. Βασικά υποχρεούται να ενημερώνει για τα προβλήματα και να παίρνει τα απαραίτητα μέτρα για την παροχή ενός ελάχιστου επιπέδου ασφάλειας και προστασίας των προσωπικών δεδομένων.
- Η νέα ευρωπαϊκή υπηρεσία ENISA η οποία έχει ήδη εγκατασταθεί στην Ελλάδα (Ηράκλειο Κρήτης) πρέπει να παίξει ένα πολύ σημαντικό ρόλο σε θέματα ασφάλειας δικτύων και πληροφοριών.
- Η διεθνής συνεργασία είναι πολύ σημαντική και ιδιαίτερα η συνεργασία ειδικών σε νομικά, κοινωνικά και τεχνολογικά θέματα.
- Για την αποτελεσματική αντιμετώπιση του Ηλεκτρονικού Εγκλήματος απαιτείται συνεργασία μεταξύ των Δημοσίων Φορέων, των Ανώτατων Εκπαιδευτικών Ιδρυμάτων, των Ερευνητικών Κέντρων και του Ιδιωτικού Τομέα.